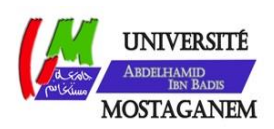

MINISTERE DE L'ENSEIGNEMENT SUPERIEUR ET DE LA RECHERCHE SCIENTIFIQUE UNIVERSITE ABDELHAMID IBN BADIS - MOSTAGANEM

**Faculté des Sciences Exactes et de l'Informatique Département de Mathématiques et d'Informatique Filière : Informatique**

MEMOIRE DE FIN D'ETUDES Pour l'Obtention du Diplôme de Master en Informatique Option : **Ingénierie des Systèmes d'Information**

THEME :

Conception d'un data warehouse pour la faculté des

sciences exactes et de l'informatique

Etudiant(e) : « **Belhacene Tewfik** »

Encadrant(e) : « Menad Si Mohamed Bekkai »

Année Universitaire 2016/2017

# **Résumé :**

Les résultats obtenus par les étudiants de la faculté diffèrent d'une filière à une autre, comme d'un niveau à un autre pour une filière et même d'une matière à une autre pour le même étudiant.

Cette différence mène les responsables administratifs et pédagogiques à faire une analyse multicritères de ce phénomène pour en fin prendre les décisions adéquates permettant d'améliorer ces résultats.

Une grande masse de données est mise en jeu dans cette analyse (emplois du temps, effectif des étudiants, catégorie des enseignants, etc.)

La solution est donc de mettre a la disposition des responsables un système d'information décisionnel intégrant un ensemble de données issues de différentes sources (BDD notes, BDD infrastructures, BDD emplois du temps, BDD encadrement pédagogique, etc). D'où la nécessité de la mise en place d'un data warehouse.

Notre projet vise à modéliser un data warehouse offrant le maximum de données et de l'implémenter.

**Mots-Clés** : Modélisation, Bases de données, Système d'information, Data warehouse

# **DEDICACE**

Le savoir étant la plus grande des richesses, je dédié mon projet a tous ceux qui d'une manière ou une autre m'ont légué ainsi qu'a mes parents, avec la plus grande admiration et gratitude.

# **REMERCIEMENT**

A L'heure de trier sa révérence, je passe mes sincères remercîments a ma famille pour leur soutien inconditionnel. A mes amis qui nous ont porté main forte à toute épreuve et aux professeurs sincères qui continuent à se battre pour une université productive.

# **Tables des matières**

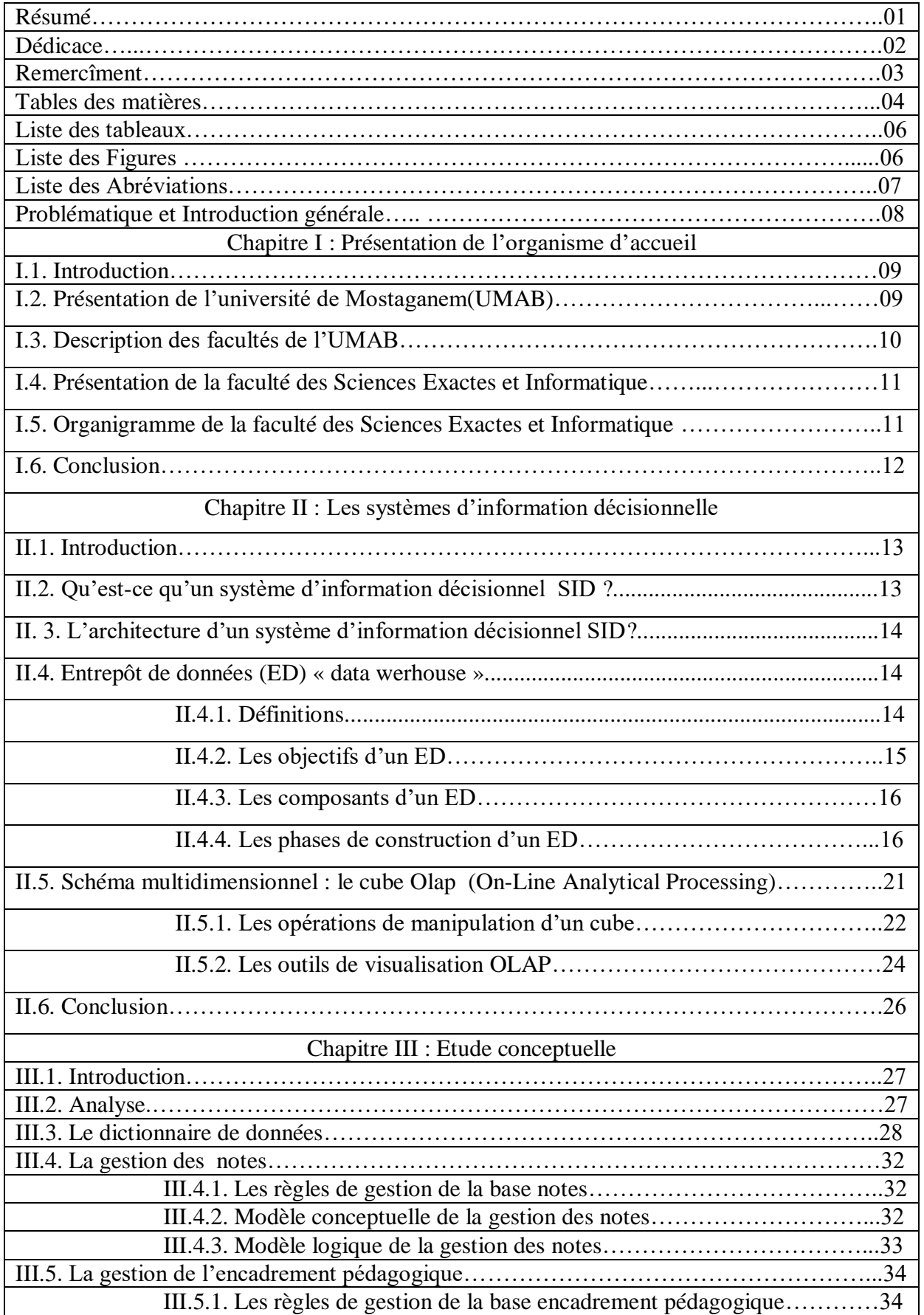

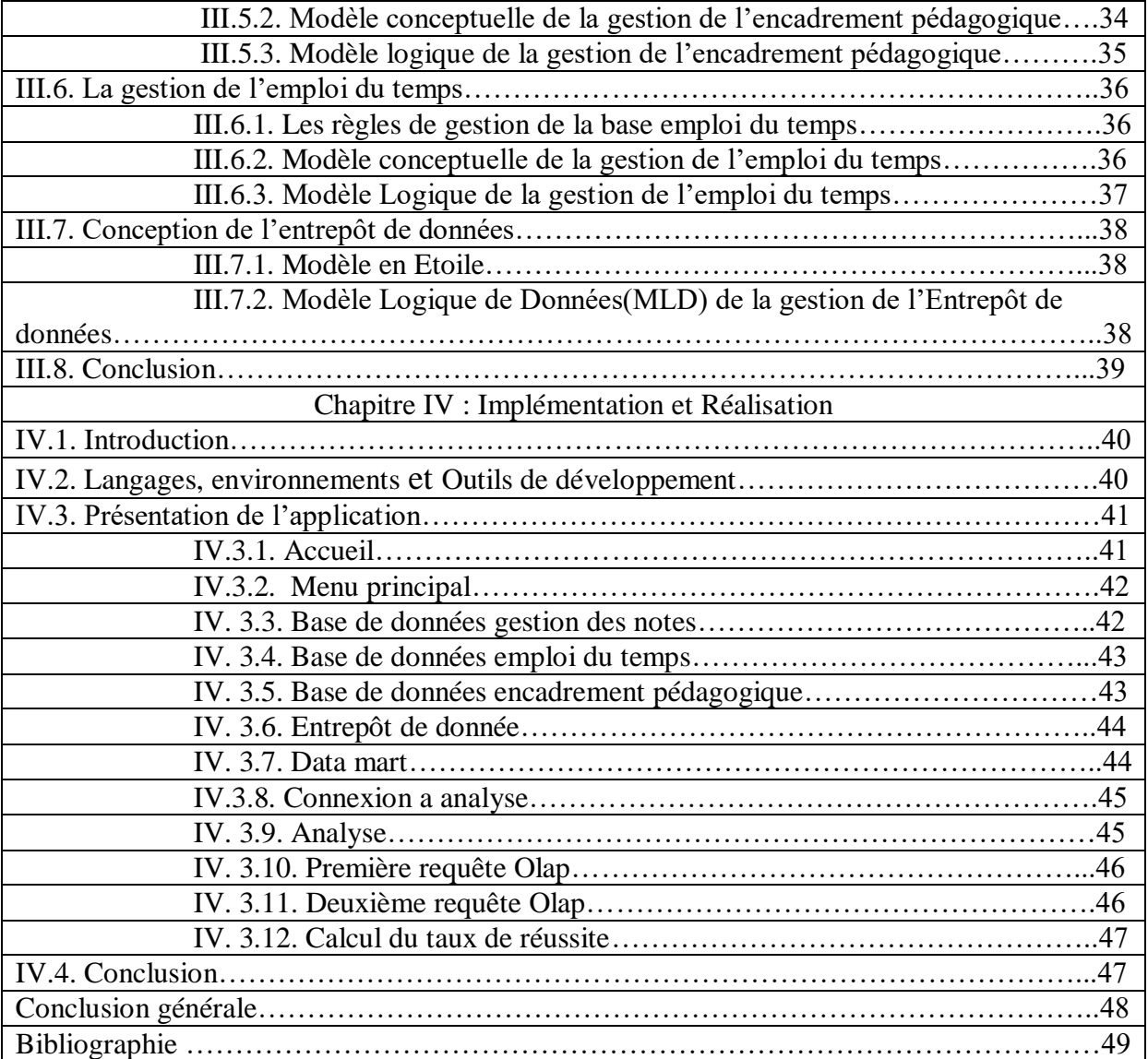

# **Liste des tableaux :**

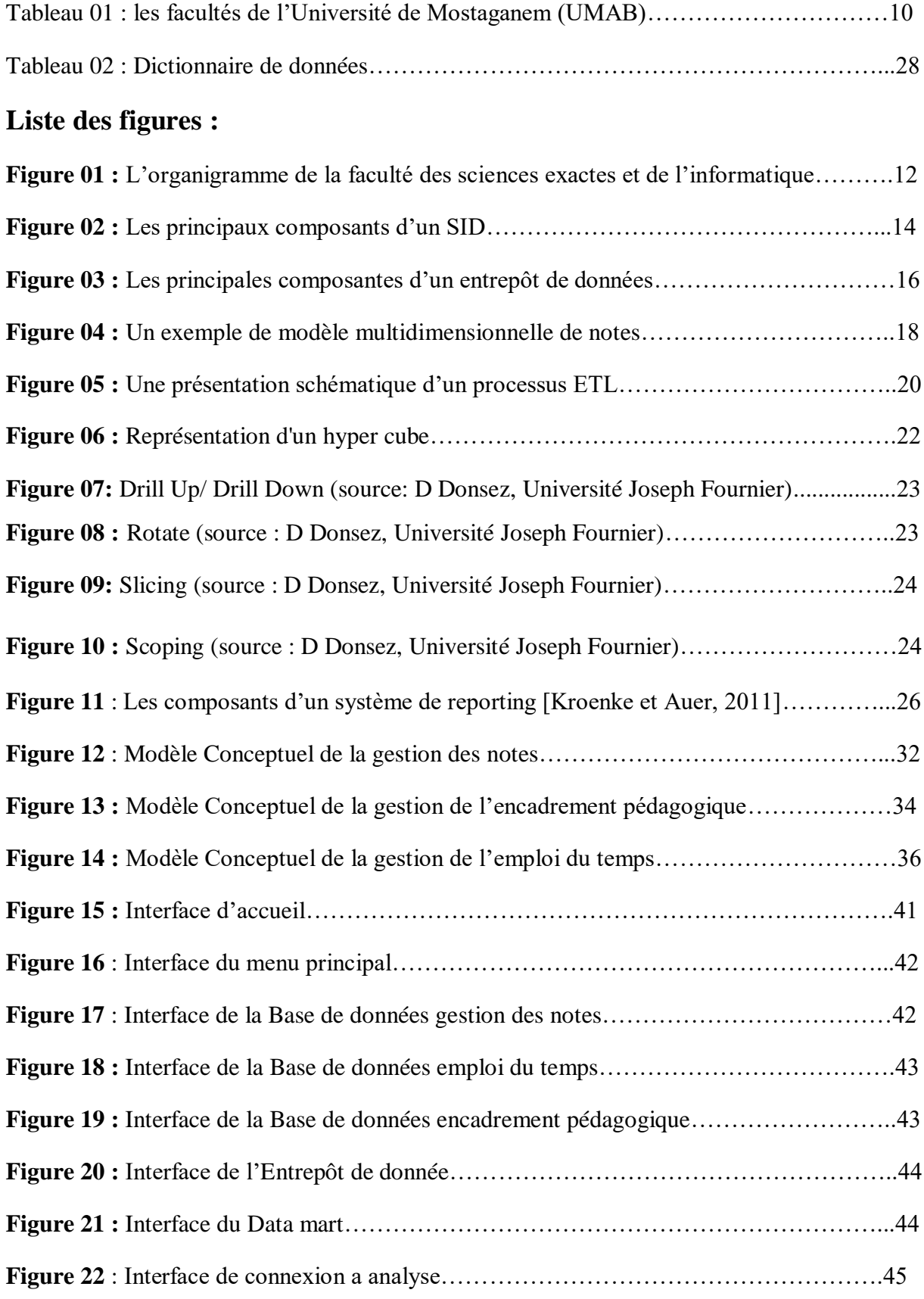

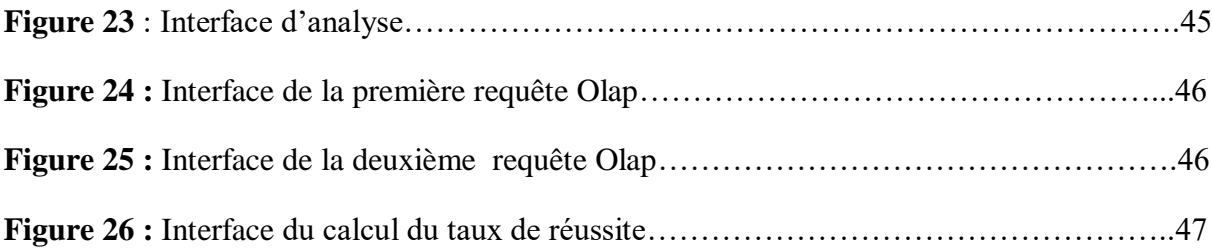

# **Liste des abréviations**

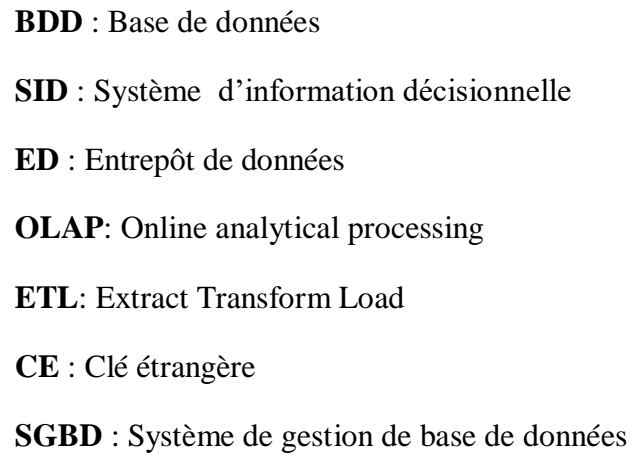

### **Introduction générale et problématique :**

.

Parmi les différents domaines de la vie quotidienne, le domaine éducatif occupe une place importante, l'université par elle-même occupe une place de choix, un établissement universitaire comprend plusieurs cycles et formations à suivre. Les étudiants, enseignants ainsi que les fonctionnaires administratifs sont tous concernés par le bon fonctionnement de l'établissement. Donc il s'agit d'autant d'acteurs impliqués dans ce domaine.

Il n'est donc en aucun cas qu'un tel phénomène de société engendre des sommes importantes d'argent, des intérêts, du pouvoir, de la visibilité et un certain nombre d'activités qui ont toutes en leur notion de performance éducative. Celle-ci se mesure par des emplois du temps, la gestion des salles, niveau d'étude ainsi que par d'autres indications moins visibles. Or, dans notre faculté des sciences exactes et de l'informatique de l'université de Mostaganem, il n'existe pas d'outils de requête permettant d'évaluer ces indicateurs sur une base holistique et de prendre par la suite des décisions adéquates afin d'améliorer l'acte pédagogique et par conséquence assurer à l'ensemble des étudiants une formation académique performante. Notre travail va tenter de concevoir un système d'information qui répond à ces besoins. Pour cela, on aura recours à la technologie des Data Warehouse.

En plus de l'introduction générale, notre mémoire est structuré comme suit : Dans le premier chapitre, un bref historique de l'organisme d'accueil sera présenté. Dans le chapitre2, nous allons définir quels sont les principes fondamentaux formels et fonctionnels qui font d'une diversité de sources de données un data warehouse. Dans le chapitre3, nous allons présenter la démarche de modélisation et de conception à suivre, puis vient notre contribution pour modéliser les objets statiques intervenants dans la conception d'un système d'information décisionnel pour répondre à une diversité de requêtes la plus importante possible afin d'évaluer, d'analyser et d'améliorer la fonction pédagogique de la faculté des sciences exactes et de l'informatique. Le chapitre4 est consacré pour la définition des différents outils de travail nécessaires pour accomplir ce travail et l'implémentation de notre datawarehouse proposé. En fin nous allons terminer notre mémoire par une conclusion générale.

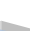

*Chapitre I:*

#### *Présentation de l'organisme d'accueil*

#### **Sommaire**

#### **I.1. Introduction**

**I.2. Présentation de l'université de Mostaganem (UMAB)**

**I.3. Description des facultés de l'UMAB**

**I.4. Présentation de la faculté des Sciences Exactes et Informatique** 

**I.5. Organigramme de la faculté des Sciences Exactes et Informatique** 

#### **I.6. Conclusion**

# **Chapitre I : Présentation de l'organisme d'accueil**

# **I.1. Introduction**

Nous allons présenter dans ce chapitre la description de notre organisme d'accueil qui est la faculté des sciences exactes et de l'informatique appartenant à l'université de Mostaganem.

### **I.2. Présentation de l'université de Mostaganem (UMAB)**

L'université ''Abd el Hamid Ben Badis'' de Mostaganem est un établissement public à caractère administratif doté de la personnalité morale et de l'autonomie financière et régi par les dispositions du décret exécutif n° 83-544 du 24 septembre 1983 et celle du décret exécutif n° 98-220 du 7 juillet 1998. [1]

Avant d'avoir le statut d'une université, l'UMAB est passée par plusieurs étapes citées comme suit :

- 1978 : Création du Centre Universitaire de Mostaganem
- 1984 : Division du Centre Universitaire de Mostaganem en quatre structures :
	- 1. École Nationale Supérieure des Sciences Exactes
	- 2. Institut National de l'Enseignement Supérieur de Biologie
	- 3. Institut National de l'Enseignement Supérieur de Chimie
	- 4. École Supérieure de l'Éducation Physique et Sportive
- 1992 : Nouvelle organisation des Institution qui comporte trois grandes structures :
	- 1. Centre Universitaire
	- 2. École Supérieure des Enseignants des Sciences Exactes
	- 3. École Supérieure de l'Éducation Physique et Sportive
- 1997 : Transfert de l'Institut National de Formation Supérieure Agronomique (INFSA) au centre Universitaire de Mostaganem.
- 1998 : Création de l'Université de Mostaganem (L'UMAB est passée du centre universitaire (1978) à une université suite au décret exécutif n° 98-220 du 7 juillet 1998 portant la création de l'université de Mostaganem.
- 2000 : Transfert de l'Institut National de Formation Travaux Publics à l'Université de Mostaganem.
- 2004 : Création de l'Institut des Sciences Techniques Physiques et Sportives.
- 2009 : Réorganisation de l'Université de Mostaganem (07 Facultés et 01 Institut).
- 2011 : Réorganisation de l'Université de Mostaganem (ouverture de la Faculté de Médecine).
- 2013 : Réorganisation de l'Université de Mostaganem (création de l'Ecole Normale Supérieure et l'Ecole Préparatoire en Sciences de la Nature et de la Vie).

# **I.3. Description des facultés de l'UMAB**

L'UMAB comporte neuf facultés assurant la formation universitaire dans plusieurs filières comme indiqué dans le tableau ci-dessous. [1]

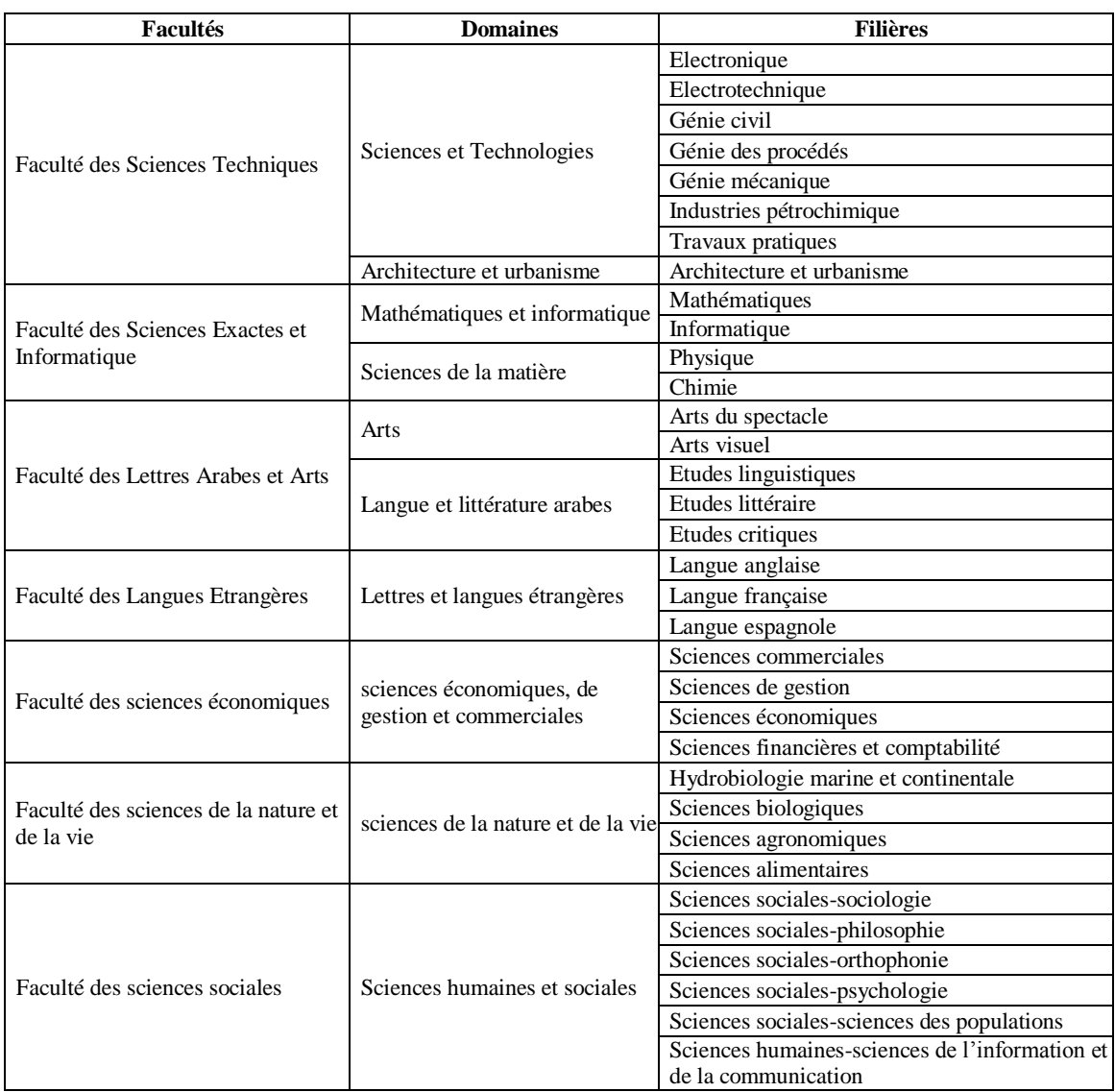

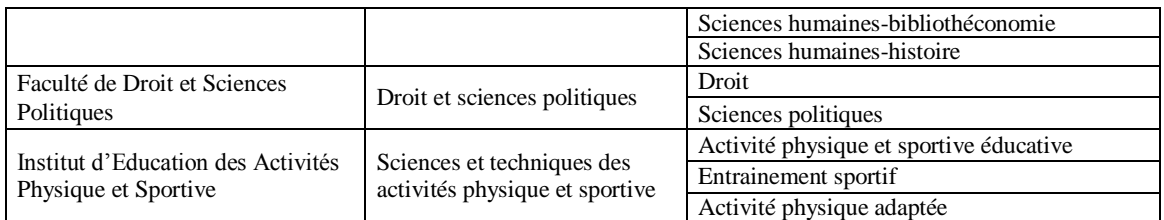

Tableau 01 : les facultés de l'Université de Mostaganem (UMAB)

### **I.4. Présentation de la faculté des Sciences Exactes et Informatique**

La Faculté des Sciences Exactes et de l'Informatique (FSEI) se consacre à l'enrichissement et à la transmission des connaissances au sein ses deux départements (Mathématiques - Informatique et Sciences de la matière). Elle offre à ses étudiants une formation de qualité dans les domaines des sciences de la matière et des mathématiques et informatique.

Deux laboratoires de recherche résolument engagés dans une mission d'excellence nourrissent un enseignement supérieur de haut niveau.

### **I.5. Organigramme de la faculté des Sciences Exactes et Informatique**

La FSEI fonctionne selon l'organisation suivante : [2]

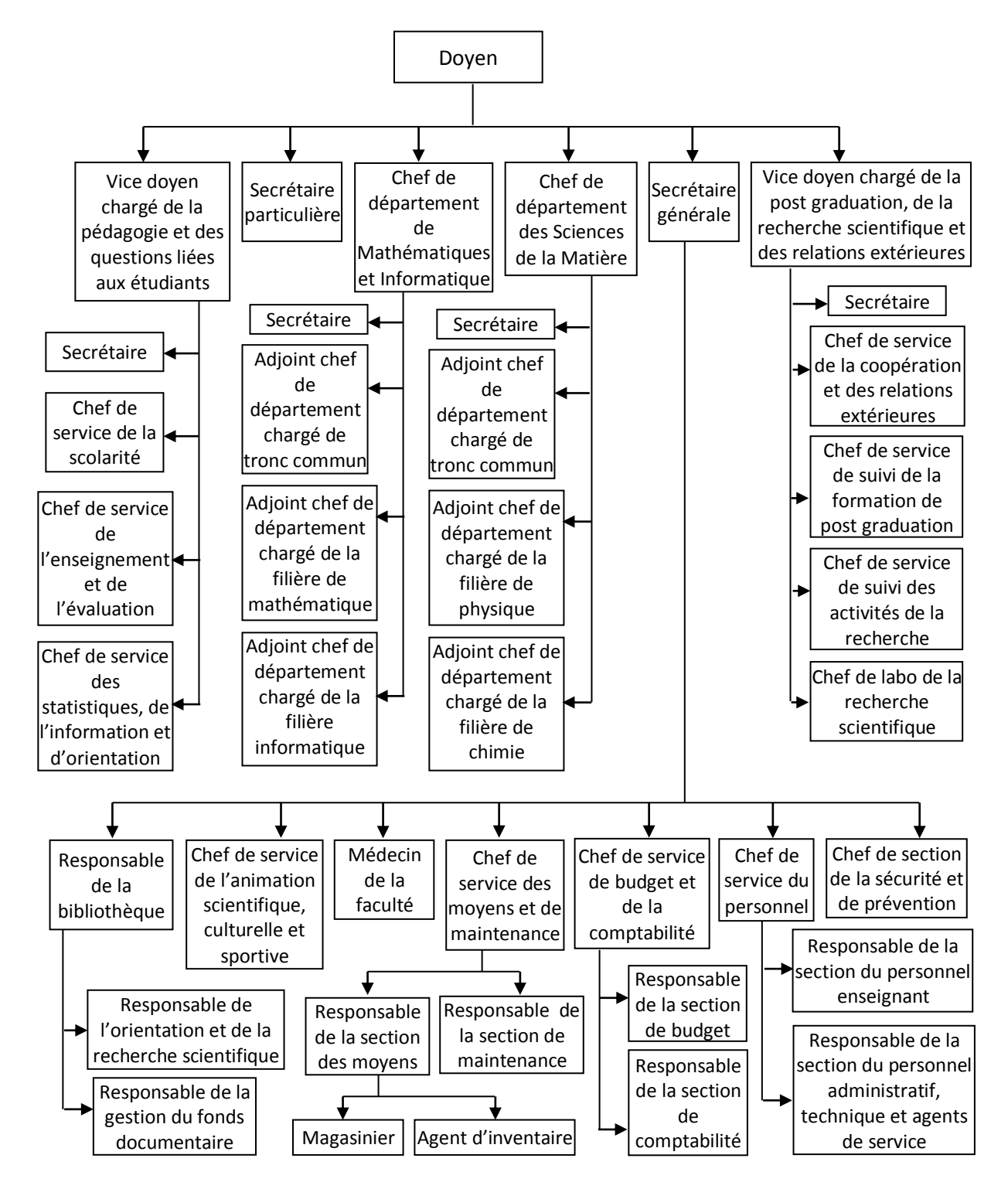

**Figure 01 :** L'organigramme de la faculté des sciences exactes et de l'informatique

# **I.6. Conclusion**

Apres avoir éclairé la description de notre domaine d'étude, nous allons passer dans le chapitre suivant aux systèmes d'information décisionnelles*.*

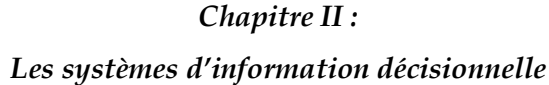

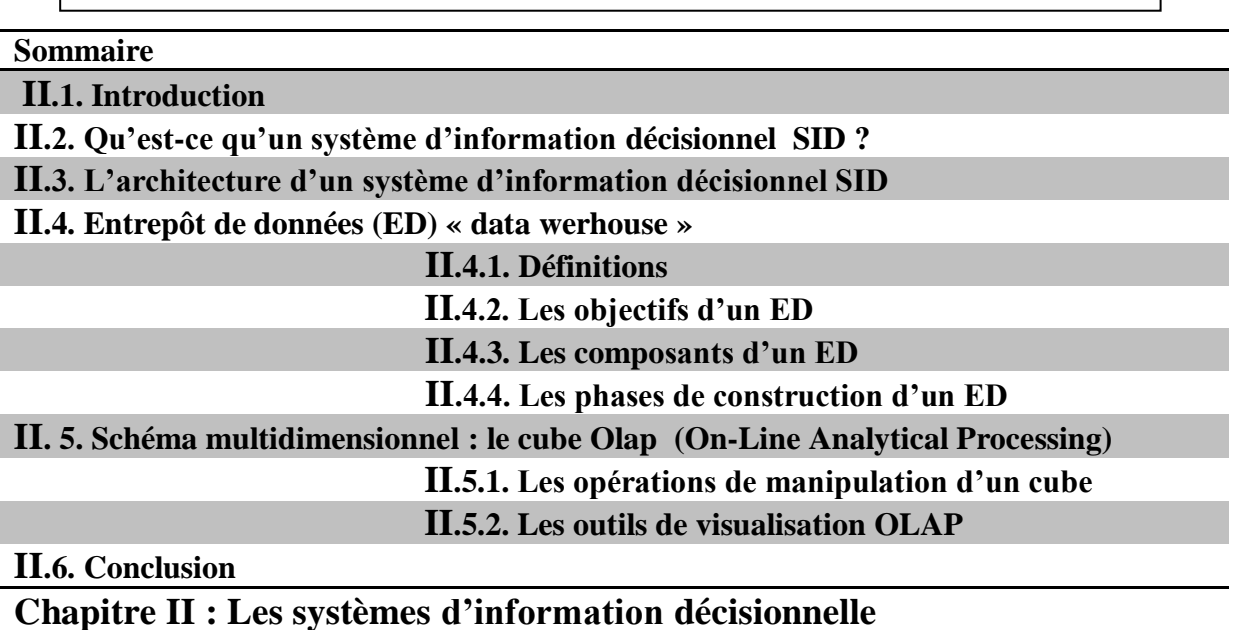

# **II**.**1.Introduction**

 Le monde d'aujourd'hui est basé essentiellement sur l'informatique, c'est pour cela que le niveau informatique s'améliore rapidement en augmentant la complexité et le volume des connaissances. Dans notre domaine éducatif on utilise beaucoup de données telles que les données éducatives, notes, infrastructure, emplois du temps, encadrement pédagogique, tous ces informations nécessite une gestion stricte et complexe ce qui mènent les responsables administratif de gérer toujours plus d'informations, ils ont besoin d'outils et de modèles pour la mise en place de systèmes décisionnels comportant des données évolutives. Une réponse a cette situation est de proposer un véritable système d'informations décisionnels intégrant et exploitant a la fois toutes les données.

 Dans ce chapitre nous donnons un aperçu sur les notions élémentaires des systèmes décisionnels et sur leur moteur d'exploitation Olap. Nous commençons par présenter l'architecture et les composantes de base d'un entrepôt de données ainsi que ses étapes de constructions. Ensuite, nous basculons vers l'outil d'analyse et d'exploitation OLAP.

### **II**.**2.Qu'est-ce qu'un système d'information décisionnel SID**

 Les systèmes d'information décisionnels (SID) sont utilisés pour faciliter l'accès, l'interrogation et l'analyse de l'information d'une organisation pour ses décideurs. La dernière évolution notable des SID repose sur les concepts d'entrepôt de données ou *data warehouse* et d'OLAP ou *On-Line Analytical Processing* (Chaudhuri *et al.*, 2011). L'entrepôt de données est le cœur du SID : il intègre et stocke d'importants volumes de données issues des différents

domaines fonctionnels d'une organisation pour les rendre facilement accessibles aux processus d'interrogations et d'analyses décisionnelles. [3]

# **II**.**3.L'architecture d'un système d'information décisionnel (SID) :**

La figure si dessous illustre l'architecture globale d'un data warehouse :

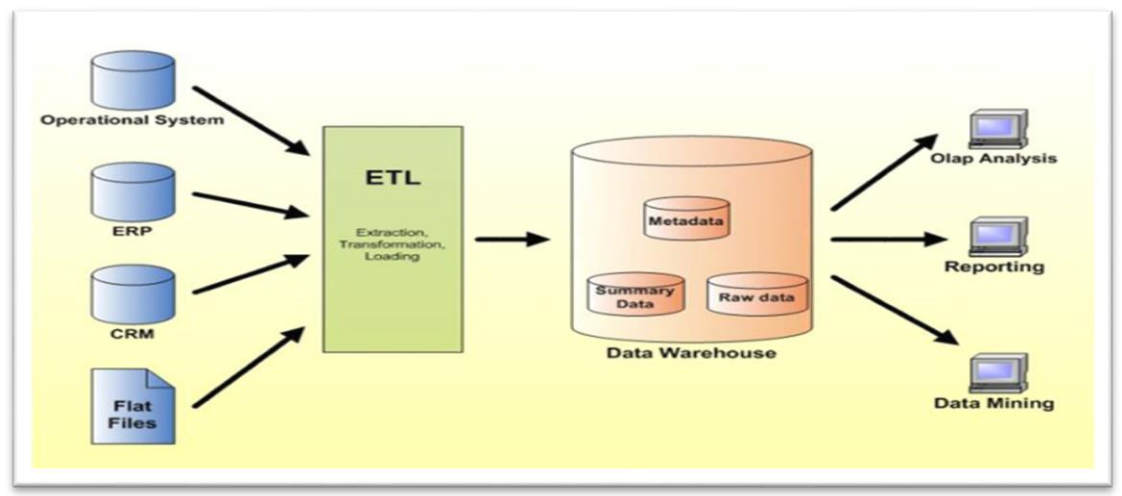

**Figure 02 : Les principaux composants d'un SID**

L'architecture détaillée d'un SID, comme indiqué dans la figure, est composé des éléments suivants :

**Les sources de données** sont distribuées, variées, et hétérogènes. Elles peuvent être internes ou externes à l'organisme, par exemple : bases de productions, rapports, bases des partenaires, etc.

**Le processus ETL (Extract, Transform and Load**) permet le nettoyage l'intégration et le changement périodiques de toutes les données au sein de l'ED nécessaires pour l'analyse.

**L'entrepôt de données (Data werhouse)** est le lieu de stockage centralisé, il contient les données orientées métier. Une fois ces données stocké dans le Data werhouse , on vas pouvoir crée des magasins de données appelées ;Datamarts.

**Les magasins de données (datamarts)** : sont extraits de l'ED. Les données sont organisées de manières adéquate pour permettre des analyses rapides a des fins de prise de décision.

Le cube OLAP permet d'accéder rapidement et interactivement a des données stockées via une large variété de vues possible d'informations.

**Les outils de visualisation de données** permettent de visualiser les données selon des axes d'analyses, L'information est visualisée via des interfaces interactives et fonctionnelles dédiées a des décideurs souvent non informaticiens (Directeur, chefs de services, …).[4]

# **II**.**4. Entrepôt de données (ED) « Data warehouse » :**

# **II**.**4.1. Définitions**

# **Entrepôt de données (ED)**

 L'entrepôt de données est défini comme « une collection de données intégrées, thématiques, non volatiles, historisées, résumées et disponibles pour l'interrogation et l'analyse » (Inmon, 1994). L'approche OLAP consiste ainsi à permettre la navigation au sein d'espaces de données entreposées afin de mesurer à différents niveaux de granularités les phénomènes remarquables. [3]

**Thématiques (Orientées sujet**) : les données sont organisées par sujet ou fait.

**Intégrées** : les données provenant de diverses sources hétérogènes doivent être uni-formes et intégrées dans l'ED.

**Historiques** : l'évolution des données est essentielle pour la prise de décision, par exemple, en s'appuyant sur les évolutions passées pour prévoir les évolutions futures.

**Non-volatiles** : les données insérées dans l'ED ne sont jamais modifiées ou effacées c.-à-d. permanentes et ne peuvent pas être modifiées, elles sont conservées pour des analyses futures  $[11]$ .

# **Les métadonnées**

 Sont des informations sur les données indispensables à une exploitation efficace d'un ED. Les métadonnées décrivent le schéma d'un ED et les données individuelles. Dans l'entreposage de données, les métadonnées sont classées d'après leur objet et le public auquel elles s'adressent.[11]

# **II**.**4.2. Les objectifs d'un ED**

- Les données de l'organisation doivent être accessibles facilement (données parlantes, et signification évidente pas seulement pour le développeur mais surtout pour l'utilisateur).
- ↓ La présentation des informations de manière cohérente : Les données doivent être assemblées à partir de différentes sources de l'entreprise et il faut contrôler la qualité et éviter de les mettre à disposition quand elles ne sont pas nettoyées. Attention si deux mesures sont identiques, elles doivent porter le même nom pour éviter toute confusion et inversement ne pas mettre le même nom pour deux mesures qui ne sont pas calculées.
- **↓** Il doit être adaptable.
- **E** Il doit efficacement protéger les informations de l'entreprise.
- Il doit être utilisé lors de la prise de décision et par l'ensemble de la communauté.
- $\downarrow$  Il doit servir de stockage d'information.
- $\downarrow$  Il permet le développement d'applications décisionnelles et de pilotage de l'entreprise et de ses processus.
- ↓ Il joue un rôle de référentiel pour l'entreprise puisque il permet de fédérer des données souvent éparpillées dans différentes bases de données.
- ↓ Il offre une vision globale et orientée métier de toutes les données que manipule l'entreprise.
- Il permet de faire face aux changements du marché et de l'entreprise.

 $\downarrow$  Il offre une information compréhensible, utile, rapide et à jour. [5]

# **II**.**4.3.Les composants d'un ED**

- **les applications opérationnelles source :** elles récupèrent l'ensemble des données de l'entreprise. C'est de cet endroit que les données sont extraites. Un système opérationnel est différent de la notion d'entrepôt de données car les besoins sont différents: un enregistrement contre une agrégation de résultat. Souvent l'entrepôt de données équivaut au système opérationnel car c'est moins coûteux et plus simple à mettre en place mais du coup moins performant car ils ne sont pas prévus pour les mêmes besoins.
- **Préparation des données :** cette partie est une zone de stockage, d'un ensemble de processus appelé ETC ou ETL (extract/transform/load). Cette zone permet de récupérer les données depuis les applications opérationnelles, puis de les nettoyer (résolution de conflit, correction, conversion en format standard), puis de les combiner pour les envoyer dans la partie de présentation des données. Cette zone ne doit pas être accessible aux requêtes, ni aux rapports.
- **Présentation des données :** Cette zone est le lieu où toutes les données sont stockées et offertes aux requêtes des utilisateurs. Les données doivent être présentées, stockées et consultées sous forme de schémas dimensionnels. La modélisation normalisée apporte des gains de performances dans les traitements opérationnels mais les modèles normalisés ne sont pas adaptés aux requêtes d'entrepôts
- **Outils d'accès aux données :** L'ensemble des outils qui permettent aux utilisateurs d'exploiter les données. [6]

La figure si dessous présente les composants les plus importants d'un ED :

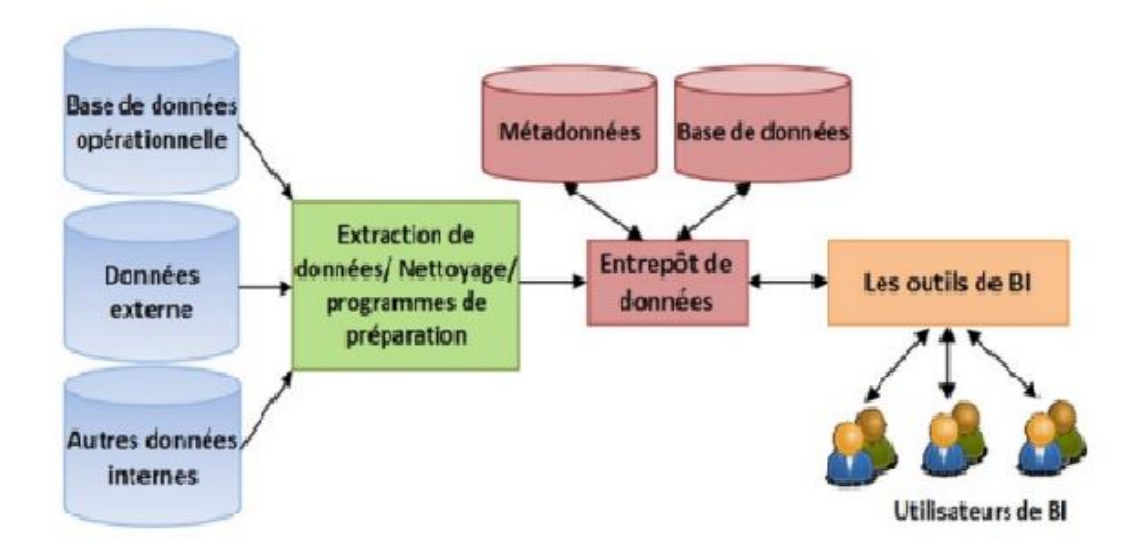

**Figure 03 :** Les principales composantes d'un entrepôt de données

# **II**.**4.4. Les phases de construction d'un ED**

La construction d'un ED suit les phases décrites dans ce qui suit :

### **La modélisation d'un ED**

 Ralph Kimball [Kimball, 1996] a inventé et popularisé une autre technique de modélisation dédiée au décisionnel qu'il appela « modélisation multidimensionnelle ». Contrairement aux modèles relationnels et leurs principes de normalisation ayant leurs limites (notamment en termes de performances d'accès), les modèles multidimensionnels offrent une solution intuitive et complète aux exigences inhérentes de l'informatique décisionnelle. [11].

### **Vocabulaire associé à la modélisation multidimensionnelle**

 Dans la modélisation multidimensionnelle, chaque modèle se compose d'une table disposant une clé multiple 2 appelée table des faits et d'un ensemble de tables appelé table de dimensions. [11].

**1. La table de faits** : la table de faits, dans un modèle multidimensionnel, stocke les mesures de performances résultant des événements de processus de gestion d'une organisation. Elle permet la modélisation des sujets, d'événements ou de phénomènes souhaitant les analyser par l'organisation. Elle est composée de mesures numériques généralement valorisées de manière continue [Kimball, 1996]. Chaque fait est analysé selon des axes d'analyses, nommés dimensions. [11].

**2. La table de dimensions** : le sujet analysé, c'est à dire le fait, est analysé selon différentes perspectives. Ces perspectives correspondent à une catégorie utilisée pour caractériser les mesures d'activité analysées [Marcel, 1998], nous parlons de dimensions. Les attributs des tables de dimensions jouent un rôle crucial, ils sont textuels et discrets. Les dimensions sont organisées en hiérarchies pour permettre l'analyse des mesures à différents niveaux de détail. [11].

La Figure 04 représente un modèle multidimensionnel de notes avec CE : Clés Étrangères. Exemple de dimension : dimension temps.

Pratiquement, cette dimension est présente dans la majorité des entrepôts de données ayant des séries temporelles.

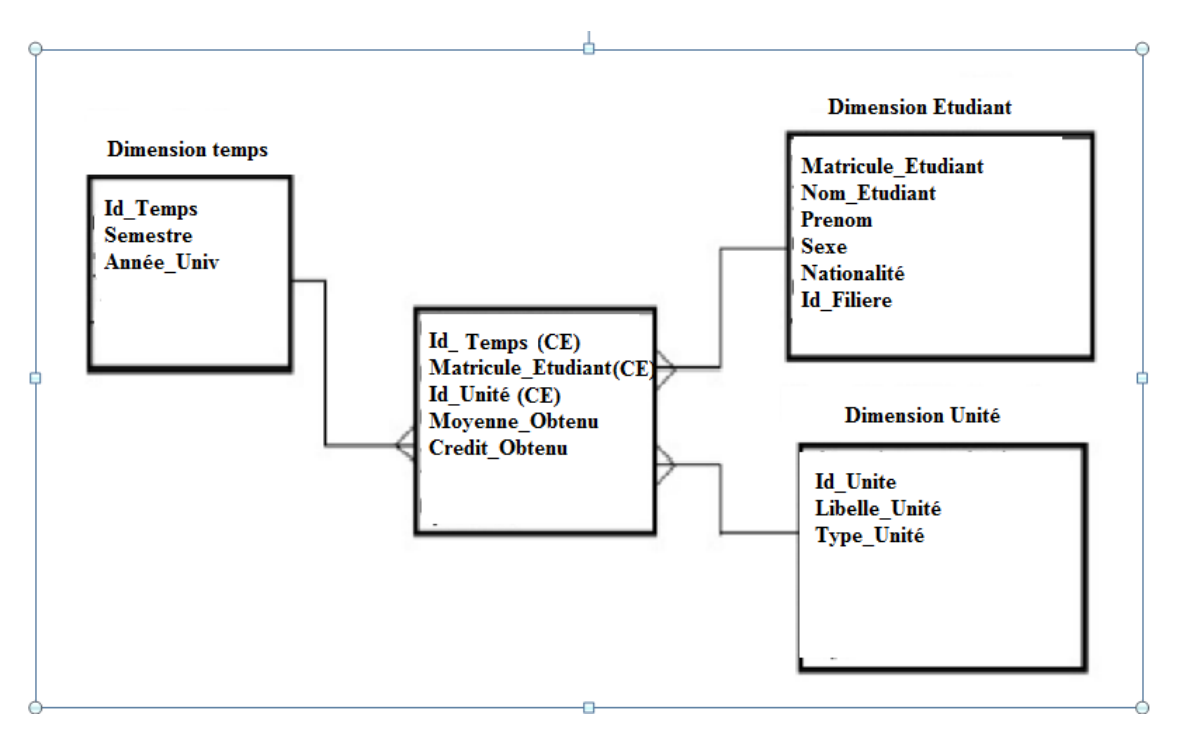

**Figure 04** : Un exemple de modèle multidimensionnel de notes

3. **La hiérarchie de dimension** : une hiérarchie de dimension représente les paramètres d'une dimension selon leur niveau détaillé. Les paramètres sont ordonnés par une relation "est plus fin". Un niveau d'hiérarchie peut être inséré soit à côté de la hiérarchie déjà définie soit à l'intérieur. Par exemple pour la dimension temps, la hiérarchie est la suivante : Jour→ Mois→ Année. [11].

**4. La granularité (Concept de grain de données)** : la granularité constitue l'aspect le plus important dans la conception d'un entrepôt de données. En effet, le concept de la granularité, imprègne toute l'architecture qui entoure l'environnement d'entrepôt de données. La granularité se réfère au niveau de détail auquel l'utilisateur souhaite parvenir. Le niveau le plus détaillé est le plus faible niveau de granularité. Le moins détaillé est le plus élevé niveau de granularité. Les niveaux de granularité sont décrits par un graphe, ou par un ensemble de graphes indiquant comment les membres d'un niveau sont regroupés afin de former un niveau supérieur. Généralement, chaque graphe est associé à une dimension et représente une hiérarchie. En effet, chaque niveau de la hiérarchie correspond à une agrégation des données associées au niveau inférieur. [11].

# **La modélisation logique des données**

 A partir des faits et des dimensions, il est possible d'établir une structure de données simple qui correspond au besoin de la modélisation multidimensionnelle. Nous distinguons quatre groupes de modèles :

**1. Le modèle de données en étoile (Schéma en étoile)** : le modèle de données en étoile comme son nom l'indique, est constitué d'une table de faits centrale et plusieurs tables de dimensions dénormalisées. Chaque table de fait correspond à un fait conceptuel et inclut une clé primaire, des clés étrangères liées à des dimensions et une colonne pour chaque mesure du fait. Il existe une table de dimension pour chaque axe d'analyse avec tous les niveaux d'agrégation. Le modèle en étoile est destiné à l'utilisateur et à deux buts principaux : la simplicité et la performance en temps de réponse aux requêtes (nombre de jointure limité). En revanche, la dénormalisation du modèle introduit de la redondance dans les données, ce qui nécessite plus d'espace de stockage. [11]

Les principaux avantages et inconvénients du modèle sont listés dans ce qui suit :

### **Avantages**

- Facilité de navigation
- Performances : nombre de jointures limité ; gestion des données creuses
- Gestion des agrégats
- Fiabilité des résultats

#### **Inconvénients**

- Toutes les dimensions ne concernent pas les mesures ;
- Redondances dans les dimensions ;
- Alimentation complexe.

**2. Schéma en flocons** : le modèle flocon en neige est une version normalisée du schéma en étoile. Il est composé d'une table de fait entourée par les différentes dimensions, qui sont décomposées en sous hiérarchies (chaque niveau est représenté dans une table différente).

Cette modélisation est plus facile à maintenir permettant d'éviter certaines redondances de données, par contre, elle est plus lente lors de l'interrogation suite à l'augmentation du nombre de jointure. [11]

**3. Schéma mixte :** le schéma mixte ou hybride est la combinaison des deux types de schéma décrits précédemment où seulement les tables de dimension contenant le plus grand volume de données, et le plus de redondance, sont normalisées. Dans cette modélisation, certains dimensions sont : normalisées, partiellement normalisées ou encore dé normalisées. [11].

**4. Schéma en constellation :** plusieurs modèles en étoile partagent entre eux les mêmes dimensions. En effet, un modèle en constellation (constellation d'étoiles) comprend plusieurs faits et des dimensions communes ou non. Les dimensions de modèle sont plus ou moins normalisées. [11]

Le choix entre la normalisation ou dénormalisation des dimensions est souvent établie en considérant deux critères : le coût de stockage et les performances en temps de réponse aux requêtes attendues [Kimball et al., 2002]. [11].

# **L'alimentation d'un ED**

 L'alimentation d'ED se déroule par le processus d'alimentation de données (ETL). En effet, l'outil ETL (Extract, Transform and Load) est un progiciel de type médiateur (middleware) qui permet de réaliser un passage en masse d'information d'une base de données vers une autre. Il est utilisé pour alimenter l'ED à partir de base de données opérationnelles. Ainsi, il permet l'extraction, le nettoyage et l'importation des données des différentes sources et il les charge dans un entrepôt de données (data warehouse) en temps réel. Il prend en charge différentes sources de données, par exemple : les SGBD relationnels, les fichiers XML, fichiers à formats fixes ou avec séparateurs. Plusieurs applications d'ETL existent dans la littérature, nous citons : Apatar, Pentaho Data Integration, Talend Open Studio, Oracle / Warehouse Builde, etc [El Akkaoui et Zimányi, 2009]. Ce processus à étapes multiples et automatisées présenté par la Figure est décrit ci-dessous :

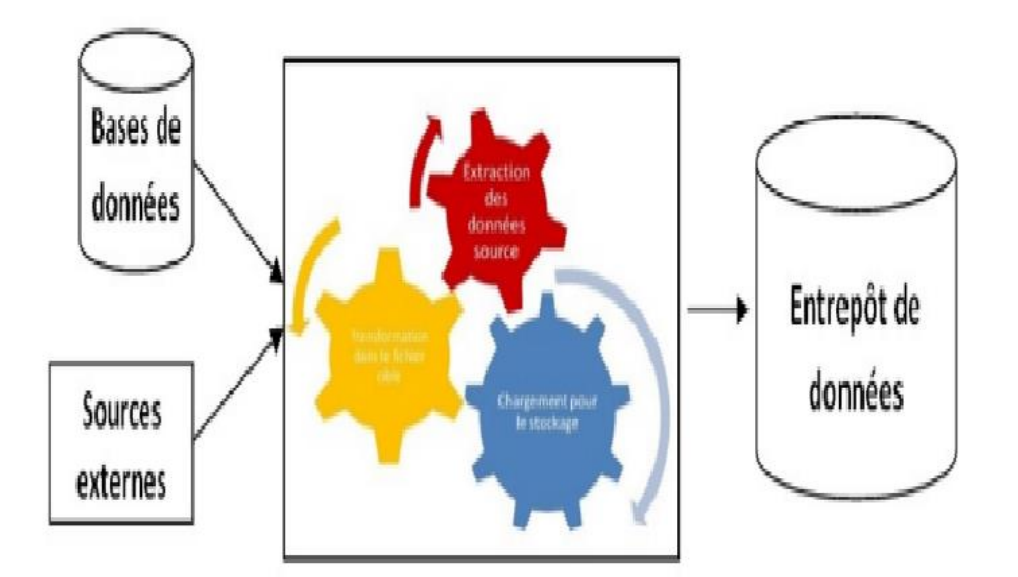

**Figure 05** : Une présentation schématique du processus ET.[11]

— Extraction de données des bases de données opérationnelles (ERP, SGBDR, fichiers en dur,  $\ldots$ )

— Transformation de ces données pour nettoyer, mettre en conformité, standardiser, documenter, corriger et dé-dupliquer.

— Chargement des données dans le système décisionnel : Datawarehouse, Datamarts, ou Cube. En effet, un système ETL est tout système qui permet

— D'offrir un environnement de développement, des outils de gestion des opérations et de maintenance

— De découvrir, analyser et extraire les données à partir de sources hétérogènes

— De nettoyer et standardiser les données selon les règles d'affaires établies par l'entreprise ;

— De charger les données dans un entrepôt de données dans et/ou les propager vers les datamarts. Le chargement de l'entrepôt de données à travers le processus ETL constitue une tâche difficile et qui prend beaucoup de temps pour sa réalisation avec un coût considérable dans les systèmes humains et les ressources financières. En effet, c'est un processus complexe qui nécessite un environnement de développement, des outils de gestion des opérations et de maintenance. [11].

# **L'exploitation de l'ED**

 C'est la phase d'analyse en ligne chargée de la création du cube à partir de l'ED. Cette étape contient les outils OLAP (On Line Analysis Processing) pour l'Analyse des données, de fouille de données (datamining), de restitution des données sous différentes formes (graphiques ou tableaux) et d'administration. [11].

# **II**.**5. Schéma multidimensionnel : Le cube OLAP (On-line Analytical Processing)**

 R. Kimball définit le concept OLAP comme « Une activité globale de requêtage et de présentation de données textuelles et numériques contenues dans l'entrepôt de données ; Style d'interrogation spécifiquement dimensionnel ». En effet, l'OLAP est un ensemble de règles permettant de réaliser des analyses de données multidimensionnelles de manière performante, notamment en créant des hyper cubes. Les traitements mis en œuvre par l'OLAP prennent en compte l'aspect semi-automatique du processus décisionnel en proposant des manipulations interactives, tout en répondant aux besoins spécifiques en analyse d'information [Marcel, 1998]. Tous les outils pouvant synthétiser, explorer, confirmer, expliquer, prédire les données sont des outils de restitution.

 Les auteurs dans [Agrawal et al., 1997] décrivent des traitements aptes à consolider, visualiser et synthétiser des informations reflétant la vision de l'analyste. Cette vision correspond à une structuration des données selon plusieurs dimensions, pouvant représenter des notions très variées telles que le temps ou la localisation géographique, mais aussi la valeur d'un chiffre d'affaires ou le code identifiant des produits.

 Nous parlons alors de la modélisation et de traitements multidimensionnels des données. Contrairement à l'OLTP (processus de transaction en ligne) qui s'applique aux bases de données à usage relationnel, le modèle OLAP s'applique aux bases de données à usage décisionnel. [11]

### **II**.**5.1. Les opérations de manipulation d'un cube**

L'analyse multidimensionnelle est la capacité à analyser des données qui ont été agrégées suivant plusieurs dimensions. On veut donc accéder à des données déjà agrégés selon les besoins de l'utilisateur, de façon simple est rapide. On utilise pour cela des hyper cubes Olap. Les données sont représentées dans des hyper cubes à n dimensions. Les données sont structurées suivant plusieurs axes d'analyses (dimensions) comme le temps, la localisation…. [7]

Une cellule est l'intersection des différentes dimensions. Le calcul de chaque cellule est réalisé au chargement. Le temps de réponse est ainsi stable quelque soit la requête.

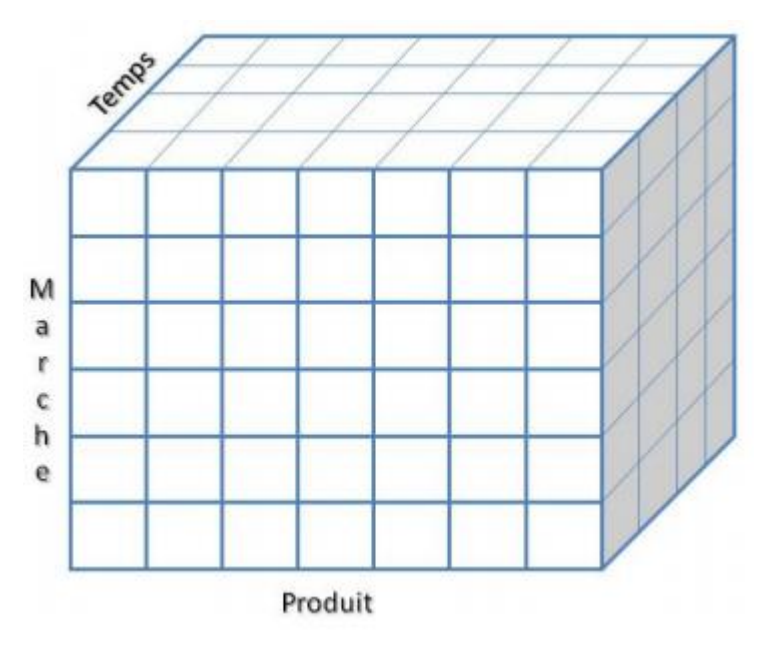

**Figure 06** : Représentation d'un hyper cube

Cela permet, dans l'exemple du schéma ci-dessus, d'analyser la répartition de l'indicateur « vente » suivant le temps, les catégories de produit et les régions. En outre, des hiérarchies seront définies pour chaque axe d'analyse (par exemple, l'année, puis la saison, le mois et la semaine, pour l'axe temps). Une fois cette structure multidimensionnelle établie, l'outil OLAP propose des méthodes de navigation dans les données : drill-down/drill-up, rotate, slicing, scoping.

### **Drill-up/down**

*Conception d'un data warehouse pour la faculté des sciences exactes et de l'informatique* 

Cela permet d'aller vers les informations détaillées dans une hiérarchie ou au contraire de remonter d'un niveau de granularité. Il s'agit donc de « zoumer ou de dézoumer » sur une dimension.

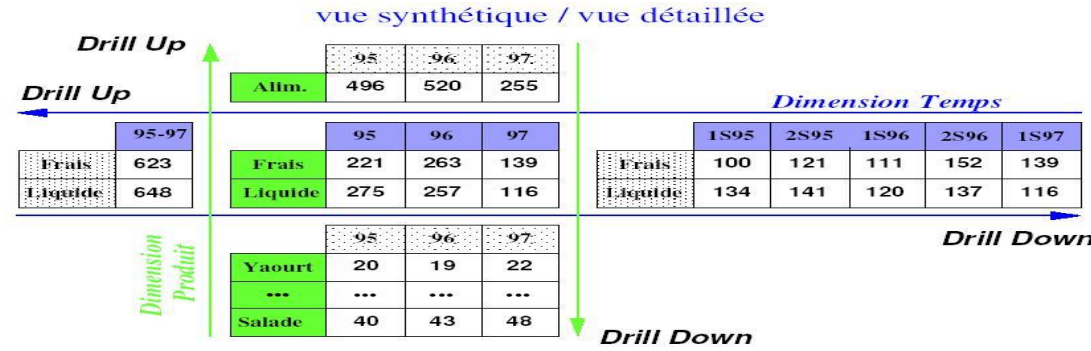

**Figure 07:** Drill Up/ Drill Down (source: D Donsez, Université Joseph Fournier)

### **Example Rotate**

Consiste à effectuer une rotation de l'hypercube afin de présenter une face différente. Il s'agit donc de modifier une dimension de lecture.

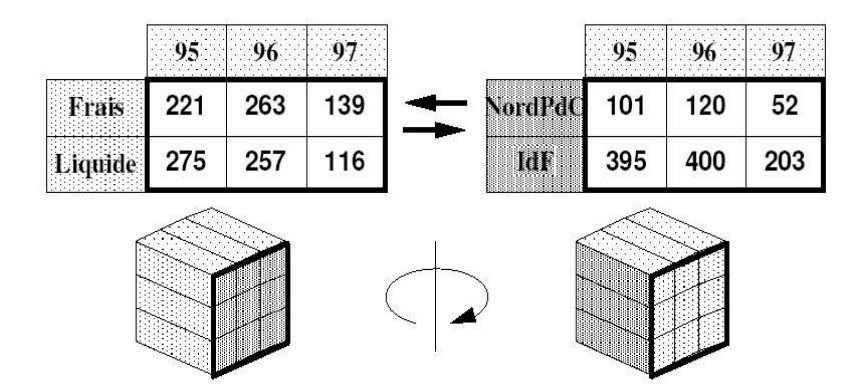

**Figure 08 :** Rotate (source : D Donsez, Université Joseph Fournier)

# $\frac{1}{2}$  Slicing

Consiste à ne travailler que sur une tranche de l'hypercube. Une des dimensions est alors réduite à une seule valeur.

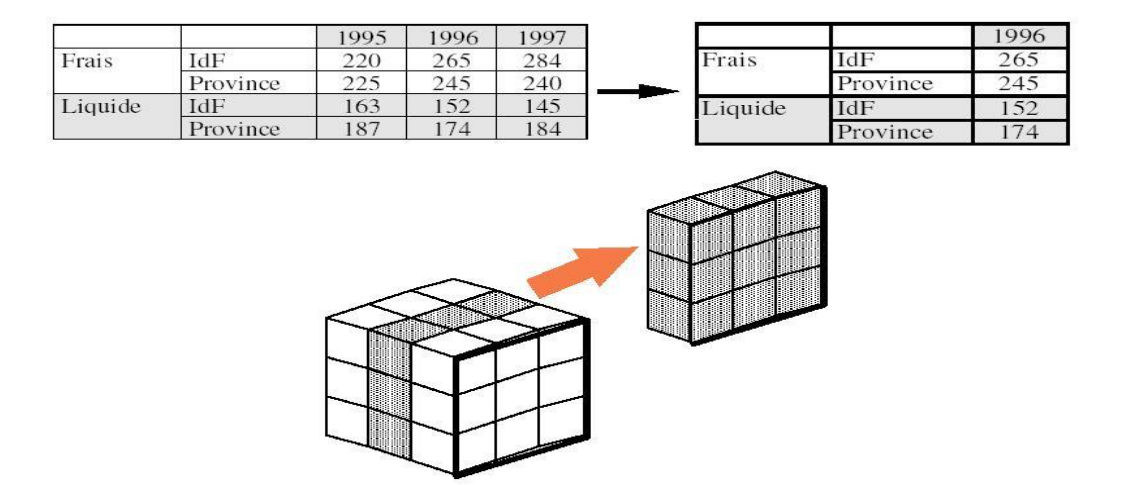

**Figure 09:** Slicing (source : D Donsez, Université Joseph Fournier)

#### $\frac{1}{2}$  Scoping

Consiste à ne travailler que sur un sous-cube. On s'intéressera alors seulement à une partie des données.

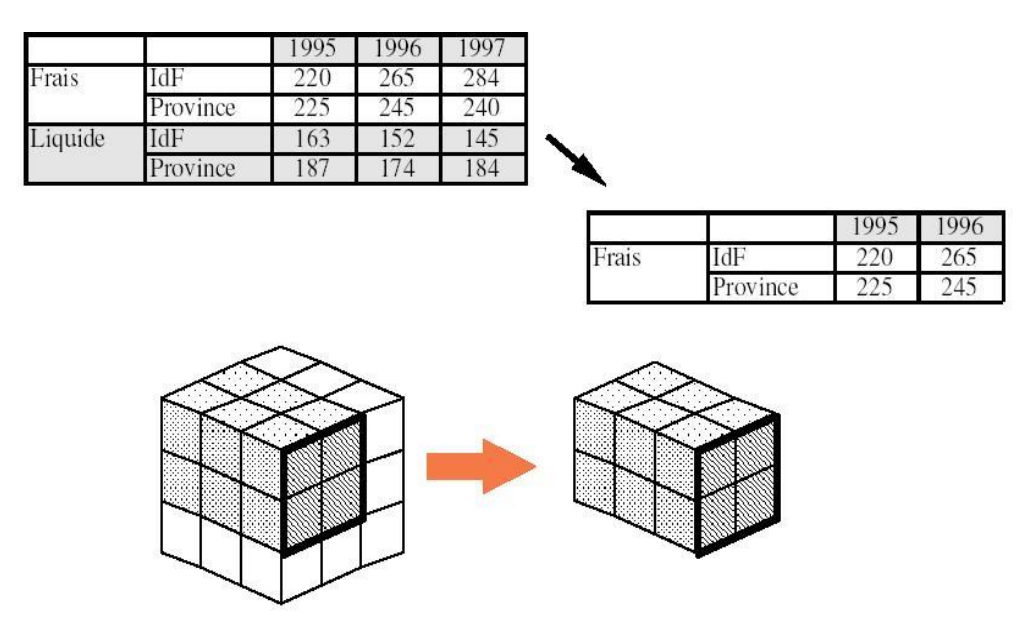

**Figure 10 :** Scoping (source : D Donsez, Université Joseph Fournier)

### **II**.**5.2.Outils de visualisation OLAP**

 La restitution (la visualisation) est la partie la plus importante pour l'utilisateur. Les outils de visualisation représentent l'interface à travers laquelle les utilisateurs interagissent avec le système d'information décisionnel. Ces outils facilitent l'accès aux fonctionnalités d'interrogation de l'application ainsi que l'affichage des résultats. De plus, ils assurent des facilités de manipulation. En effet, l'objectif principal du système d'information décisionnel est de fournir les résultats aux requêtes des utilisateurs, dans un temps de réponse raisonnable, et sans connaissance particulière dans le domaine de l'informatique. A travers la technique

*Conception d'un data warehouse pour la faculté des sciences exactes et de l'informatique* 

OLAP, le SID a besoin d'assurer que les vues soient facilement organisées et que les interfaces soient conviviales et intuitives. Dans ce qui suit, nous décrivons quelques outils de visualisation des données et de navigations :

 $\leftarrow$  Tableau de bord

 Parmi les outils de visualisation les plus usuels dans le domaine de business intelligence (BI), les tableaux de bord de BI (BI dashboard ). Few dans [Few, 2004] a défini le tableau de bord comme étant : "Un affichage visuel de l'information la plus importante et nécessaire pour atteindre un ou plusieurs objectifs, l'information est consolidée et disposée sur un seul écran afin qu'elle puisse être contrôlée à un coup d'œil". En effet, les tableaux de bord permettent à l'utilisateur d'obtenir un aperçu des données les plus importantes en un seul coup d'œil. Ils peuvent fournir une solution efficace pour une quantité de données énorme et permettent une synthèse rapide des actions en cours. Les tableaux de bord peuvent être classés en fonction de leur rôle. Dans [Few, 2007], l'auteur a identifié les types de tableaux de bord suivants : stratégiques, analytiques, opérationnels, ou informationnels. [11].

### $\leftarrow$  Reporting

 Le "Reporting" est une famille d'outils de BI destinés à assurer la réalisation, la publication et la diffusion de rapports d'activité selon un format prédéterminé. Ils sont essentiellement destinés à faciliter la communication de résultats chiffrés ou d'un suivi d'avancement La technologie "Reporting" dans BI contient beaucoup plus de fonctionnalités ue la répartition des informations. Le BI distingue trois principaux types d'outils de reporting, à savoir : outils de reporting de production, rédacteurs de rapport de bureau et outils de requêtes gérées. La Figure illustre les principaux composants d'un système de reporting.

 Les données provenant de sources de données différentes sont lues et traitées. Comme indiqué sur le schéma, les systèmes de reporting peuvent obtenir des données à partir desbases de données opérationnelles, des entrepôts de données et de magasin de données. Certaines données sont générées au sein de l'organisation, d'autres sont obtenues à partir de sources publiques, et des données peuvent être achetés auprès des services de données. [11].

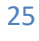

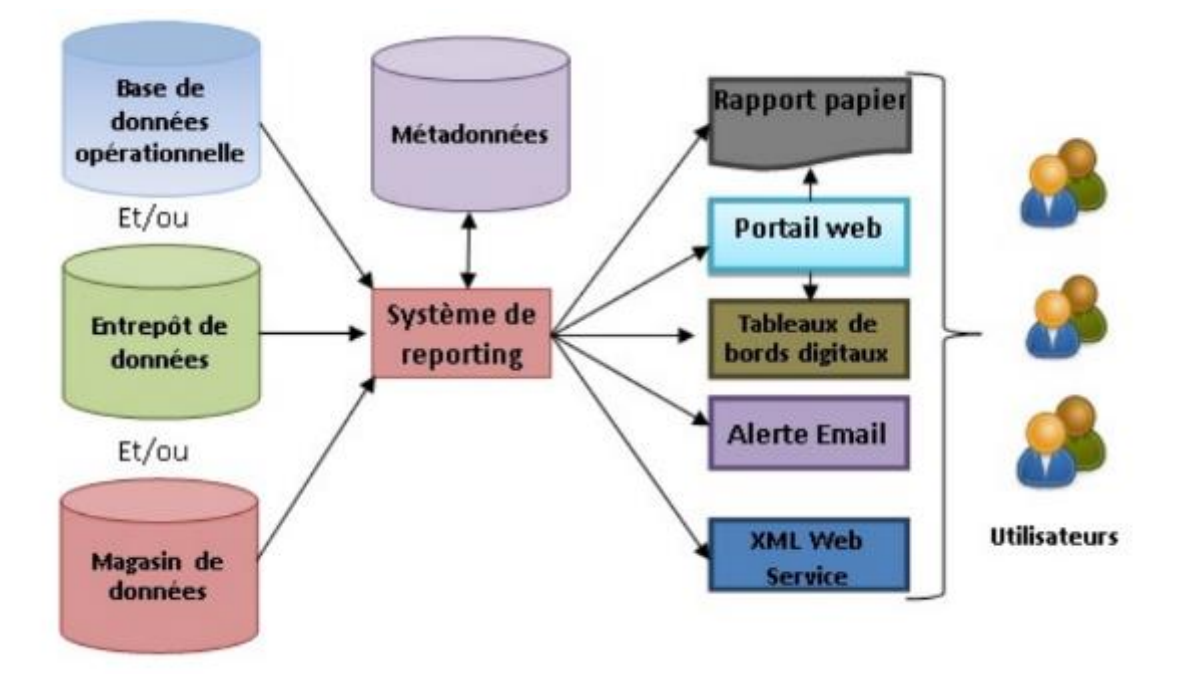

**Figure 11** : Les composants d'un système de reporting

Le système de reporting maintient une base de données des rapports de métadonnées. Les métadonnées décrivent des rapports, des utilisateurs, des groupes, des rôles, des événements, et d'autres entités impliquées dans l'activité de reporting. Les rapports peuvent être préparés sous forme de : rapport papier, portail web, tableaux de bord digital, email/alerte, XML web service.

# **II**.**6.Conclusion**

 L'approche théorique des SID a été présentée dans ce chapitre en introduisant tout d'abord les concepts de base. Les quatre composants sur lesquels un SID repose ont été ensuite successivement abordés : ETL, entrepôt de données, le cube OLAP et les outils de visualisation OLAP. La description des principales fonctionnalités de différents parties d'un SID a permis d'en mesurer certaines limites dont le besoin est de combiner au sein d'une même plateforme les différents outils. Nous avons, également, exposé toutes les opérations multidimensionnelles proposées sur le cube OLAP.

 Le chapitre suivant s'appuie largement sur la conception des BDD « emplois du temps, notes et encadrement pédagogique ».

# *Chapitre III :*

*Etude conceptuelle*

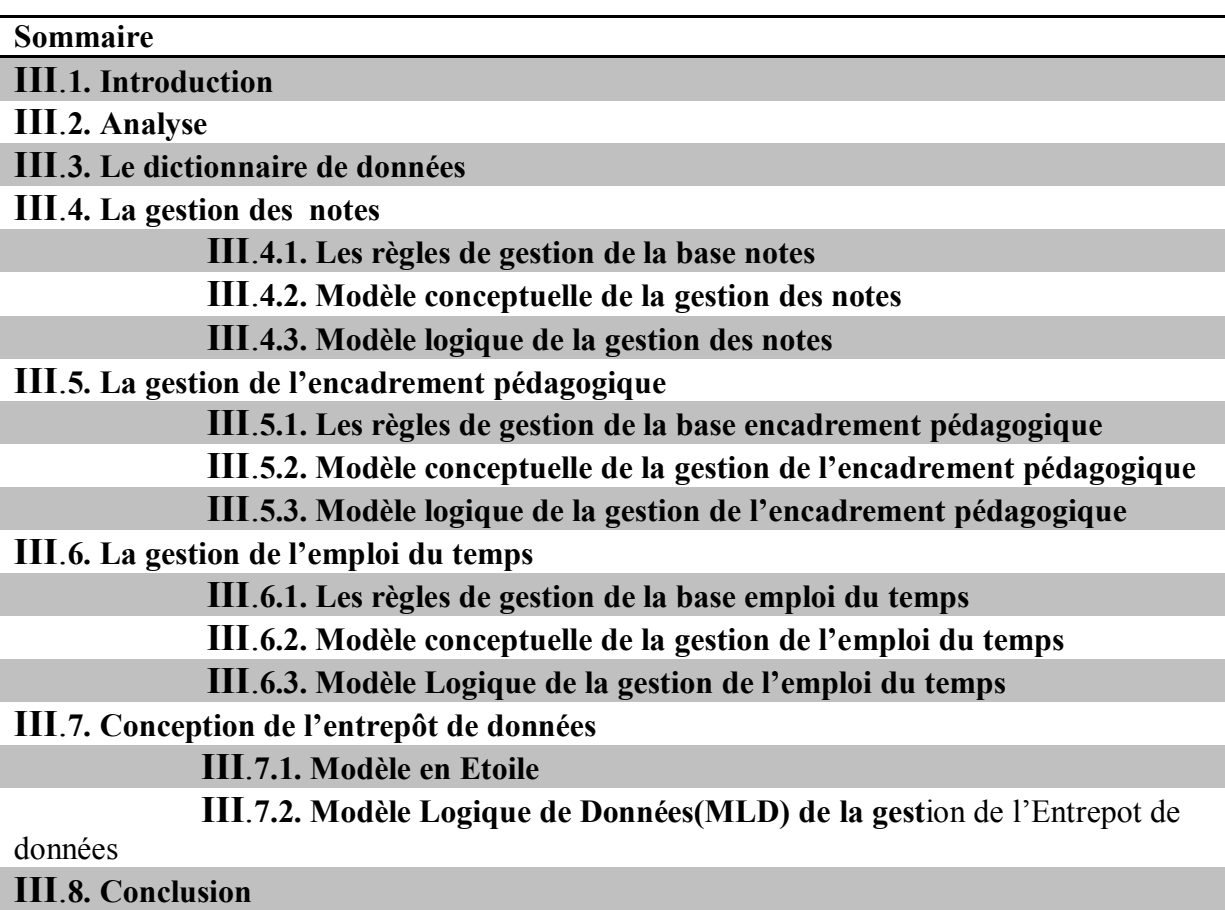

# **Chapitre III : Etude conceptuelle**

# **III.1.Introduction**

 Nous exposons, dans cette partie, une analyse suivie d'une conception du système à réaliser et dont l'objectif vise à rendre flexible la tâche de la gestion pédagogique. Afin de concevoir notre modèle du système d'information cible, nous avons suivi la méthode **MERISE** 

# **III.2. Analyse (Etude de l'existant)**

 L'étude de l'existant est le point de passage obligé qui matérialise le premier contact des concepteurs avec un domaine ignoré. Après une étude des postes de travail (Chefs et Adjoints de département) et une étude des documents (Relevé de note et Attestation d'inscription) nous avons extrait le Dictionnaire de Données et les Règles de Gestion suivants :

28

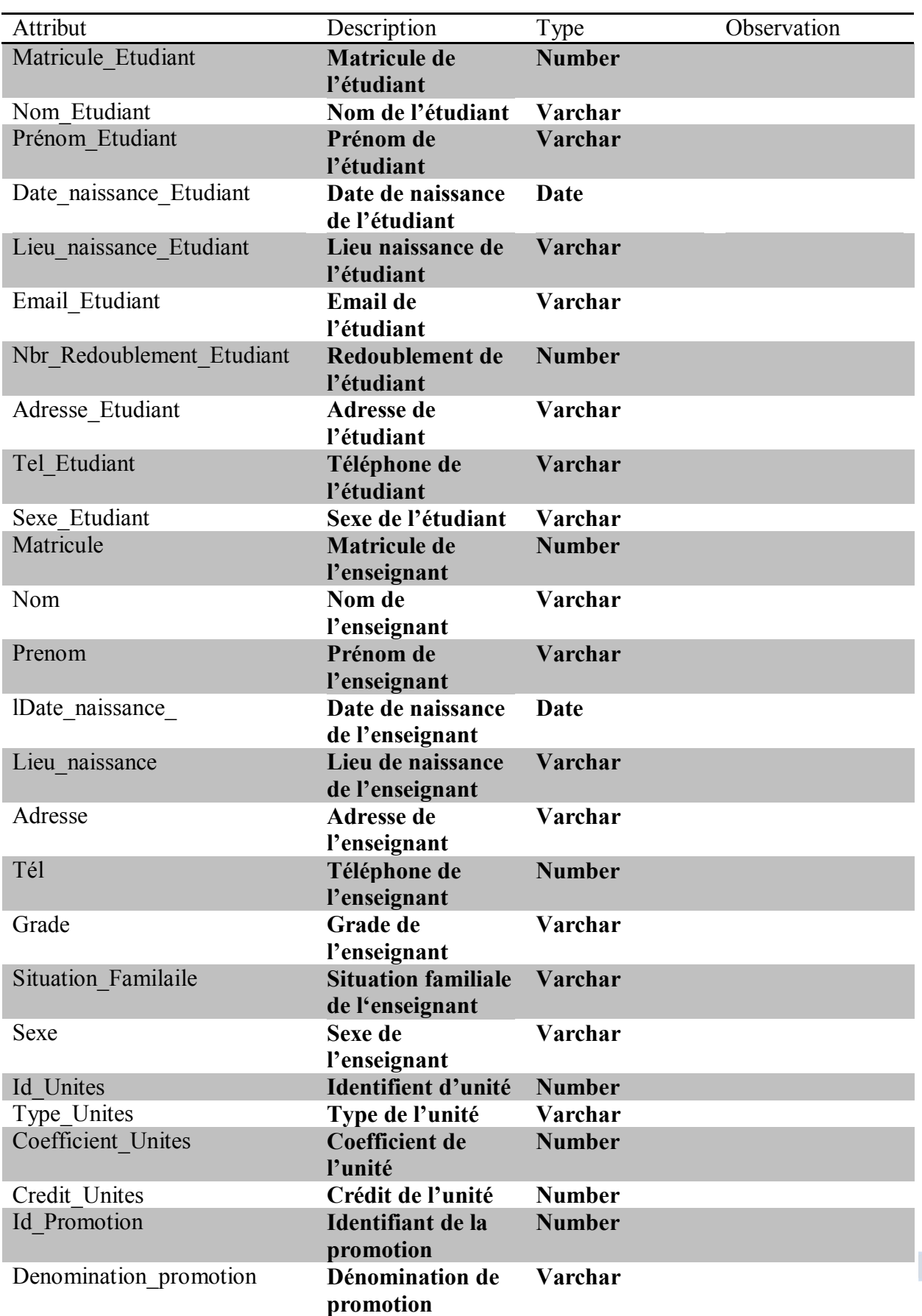

# **III.3.Le dictionnaire de données**

*Conception d'un data warehouse pour la faculté des sciences exactes et de l'informatique* 

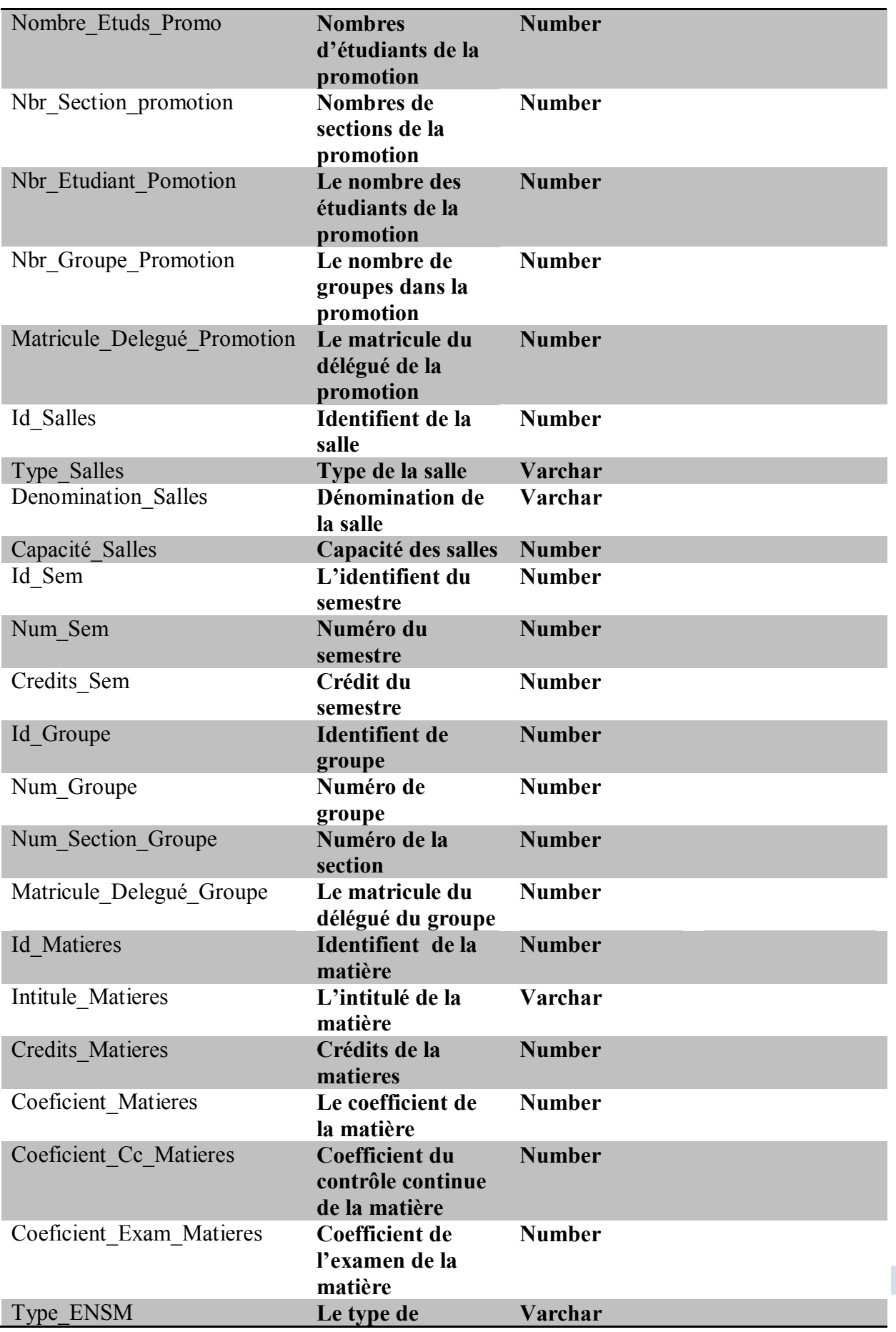

*Conception d'un data warehouse pour la faculté des sciences exactes et de l'informatique* 

30

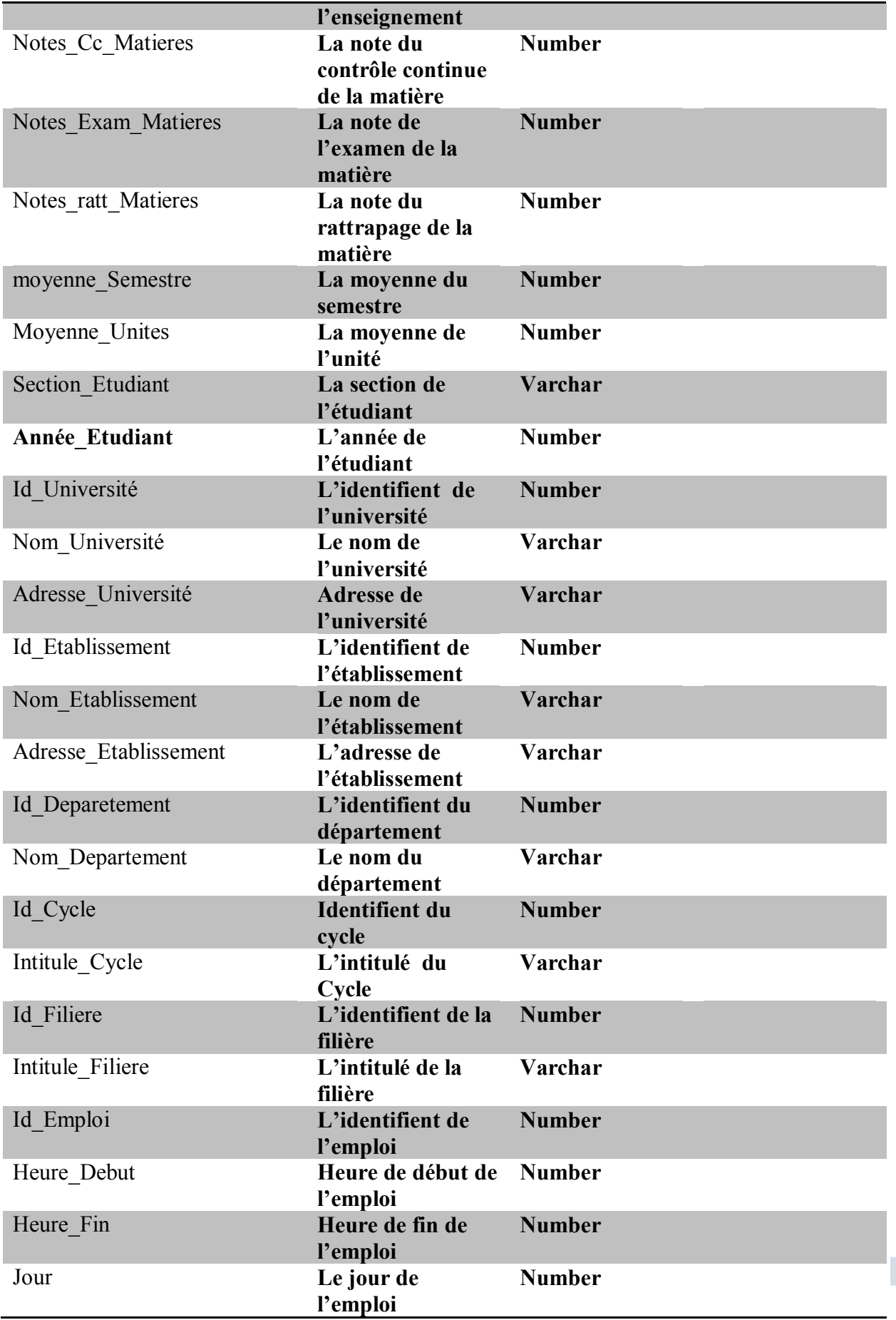

*Conception d'un data warehouse pour la faculté des sciences exactes et de l'informatique* 

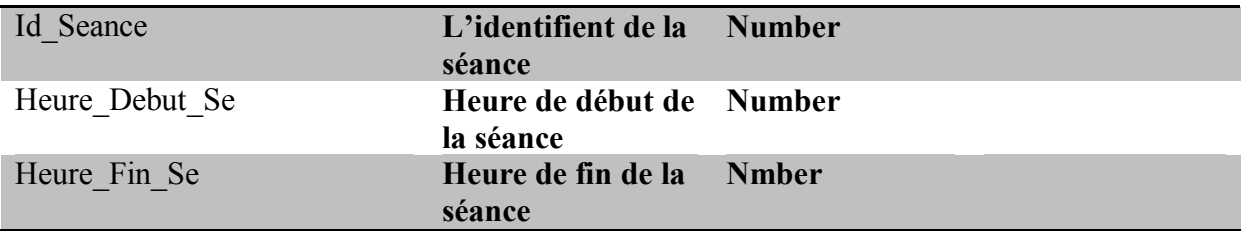

**Tableau 02** : Dictionnaire de données

# **III.4. La gestion des notes**

# **III.4.1.Les Règles de Gestion(RG) de la base note**

Parmi les règles de gestion, on cite :

- $\overline{\phantom{a}}$  Le système LMD contient 3 types de parcours (L, M, D).
- Une unité contient un ou plusieurs modules et un module correspond à une et une seule unité.
- Un étudiant peut être évalué dans un ou plusieurs modules et dans une ou plusieurs promotions d'une (des) session(s).
- $\downarrow$  Un enseignant peut enseigner un ou plusieurs modules pour un ou plusieurs groupes d'étudiants dans une ou plusieurs salles.
- $\overline{\mathbf{u}}$  Une session est composée d'une ou plusieurs promotions et une promotion concerne une et une seule unité.
- $\downarrow$  Une promotion appartient à un niveau d'un et un seul parcours.

# **III.4.2. Modèle Conceptuel de la gestion des notes**

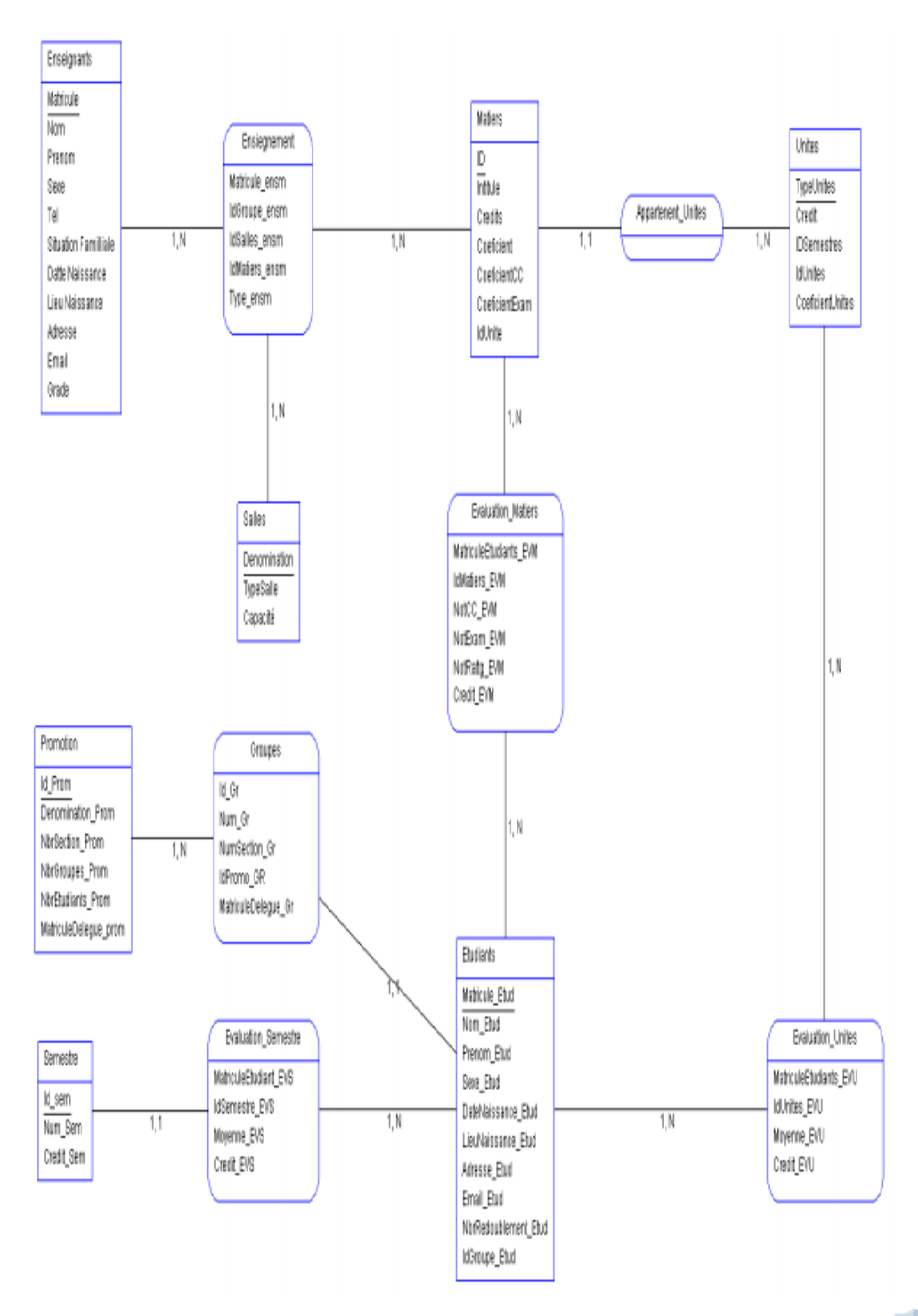

**Figure 12 : Modèle Conceptuel de la gestion des notes**

*Conception d'un data warehouse pour la faculté des sciences exactes et de l'informatique* 

### **III.4.3. Modèle Logique de Données(MLD) de la base notes**

 Le Modèle Logique de Données représente l'univers des données décrit dans le MCD en tenant compte du type de Base de données choisi relationnel ou autres. Le MLD traduit le MCD en un formalisme machinale (compréhensible par la machine).

Etudiants :(Mat etud, nom etud, Prenom Etude, date naiss etud, lieu naiss etud, Email etud, Adresse Etud, tel etud, Sexe Etud, Id promo\*, Id Groupe\*, NbrRedoublement).

Matière :(Id matier, Intitule matière, nom matier, coef matier, Credit Matiere, coef cc matier, coef exam matier, Id, Id unit\*).

**Unité** : (ID unité, type unité, Credit\_Unite, coef\_unite, Id semestre\*).

**Evaluation unité** :(Id unit\*, Mat\_etud\*, Moyenne, Crédit).

**Promotions** :(Id Prom, Dénomination, Matricule Deleg, nbr etud, nbr sections, nbr\_groupes).

**Groupe** (Id Groupe, Num Groupe, Num Section Groupe, Id Promotion, Matricule Délégué Groupe)

Enseignant :(Mat ens, nom ens, Prenom Ens, date naiss ens, lieu naiss ens, email ens, adresse\_Ens, tel\_ens, Grade ENS, situation ENS, sexe ENS).

**Enseignement** :(Mat\_ens<sup>\*</sup>, Id\_matier<sup>\*</sup>, Id salle<sup>\*</sup>, Id groupe, Type enseignement).

**Salle** : (Id salle, Type salle, Num\_salle).

**Semestre** :( Id\_sem, N\_sem, Credit\_Sem).

Avoir :(Matricule etud\*, Id Sem\*, moyenne etud, crédit etud, année etud).

**Appartenir promo** :(Matricule\_etud\*, Id promo\*, groupe\_etud, section\_etud, année\_etud,).

**Evaluation matiere** : (Id matier\*, Matricule etud\*, note CC, note exam, moyenne exam, Note Ratt, moyen rattg, année rattg).

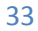

# **III.5. La gestion de l'encadrement pédagogique**

# **III.5.1.Les règles de gestion de la base encadrement pédagogique**

Parmi les règles de gestion, on cite :

- Une université organise un ou plusieurs département et un département appartient a une et une seule université.
- Un enseignant coordonne une et une seule filière et une filière est coordonnée par un et un seul enseignant.
- $\downarrow$  Un cycle comprend une ou plusieurs filières et une filière appartient a un ou plusieurs cycle.
- Un enseignant est responsable d'une ou plusieurs matières et une matière est géré par un et un seul enseignant.

### **III.5.2. Modèle conceptuelle de la gestion de l'encadrement pédagogique**

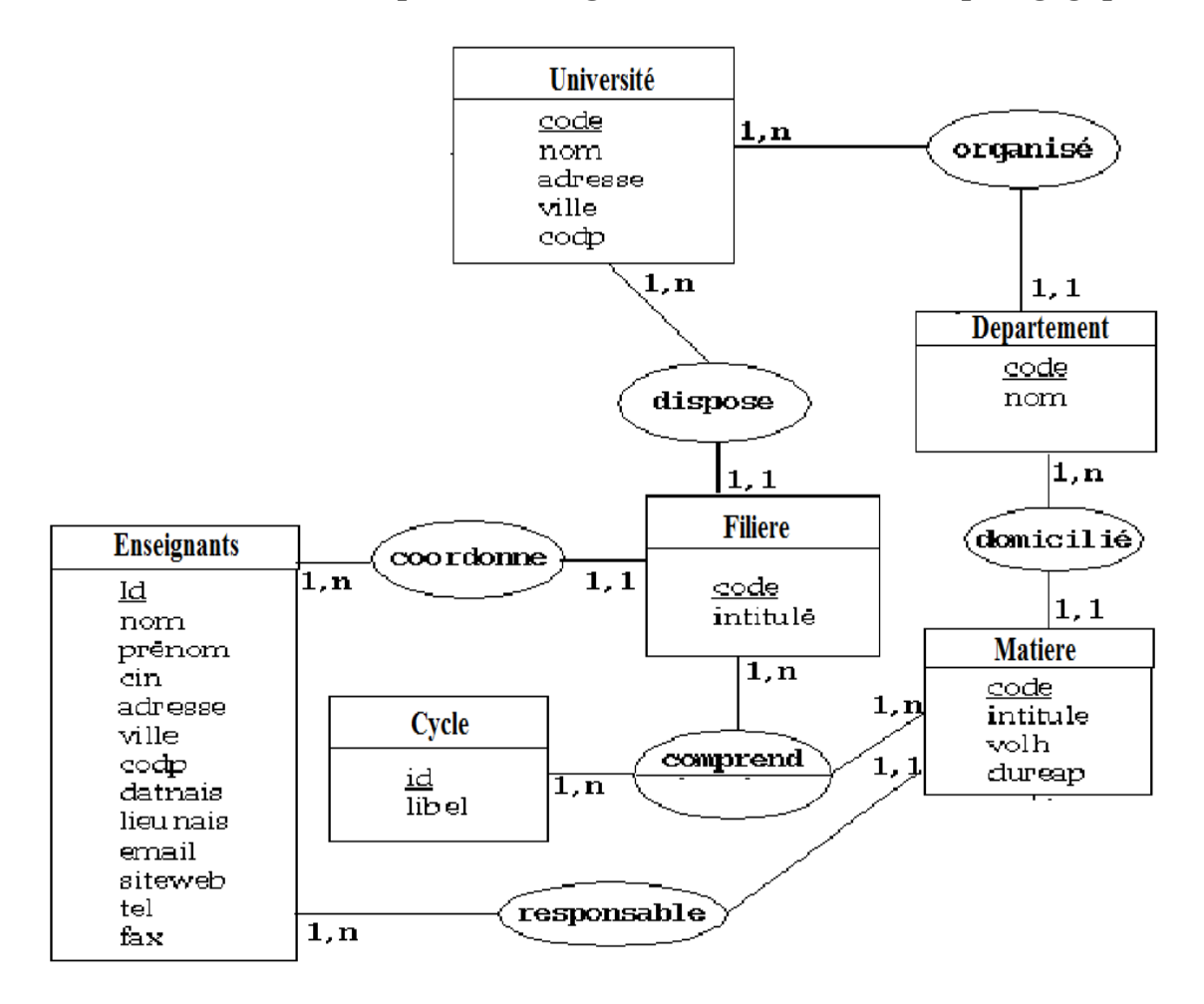

# **Figure 13 : Modèle Conceptuel de la gestion de l'encadrement pédagogique**

*Conception d'un data warehouse pour la faculté des sciences exactes et de l'informatique* 

34

m

# **III.5.3. Modèle Logique de Données(MLD) de la gestion de l'encadrement pédagogique**

**Enseignants** (Matricule, Nom, Prénom, Sexe, Tel, Situation Familiale, Date naissance, Lieu naissance, Adresse, Email, Grade)

**Matières** (Id Matières, Intitule Matières, Crédits Matières, Coefficient Matières,Coefficient Cc Matières, Coefficient Exam Matières, Id Unîtes)

**Filière** (Id Filière, Intitule Filière,Matricule)

**Cycle (** Id\_cycle**,** Id Filière)

**Université**(IdUniversité,NomUniversité,AdresseUniversité,,Matricule,Id\_Departement,id\_Filiere)

**Département** (Id département, Nom département, Id université)

1 DT

# **III.6. La gestion de l'emploi du temps**

# **III.6.1. Les règles de gestion de la base emploi du temps**

Parmi les règles de gestion, on cite :

- Un cours appartient a un ou plusieurs emplois du temps et un emplois du temps contient un ou plusieurs cours.
- Un responsable Enseigne un ou plusieurs cours et un cours est enseigner par un et un seul responsable.
- $\downarrow$  Un cours peut contenir ou pas un td.
- $\downarrow$  Un td est dispensé a un ou plusieurs groupe et un groupe assiste a un ou plusieurs td.
- Un responsable dirige un ou plusieurs td et un td est dirigé par un et un seul responsable/

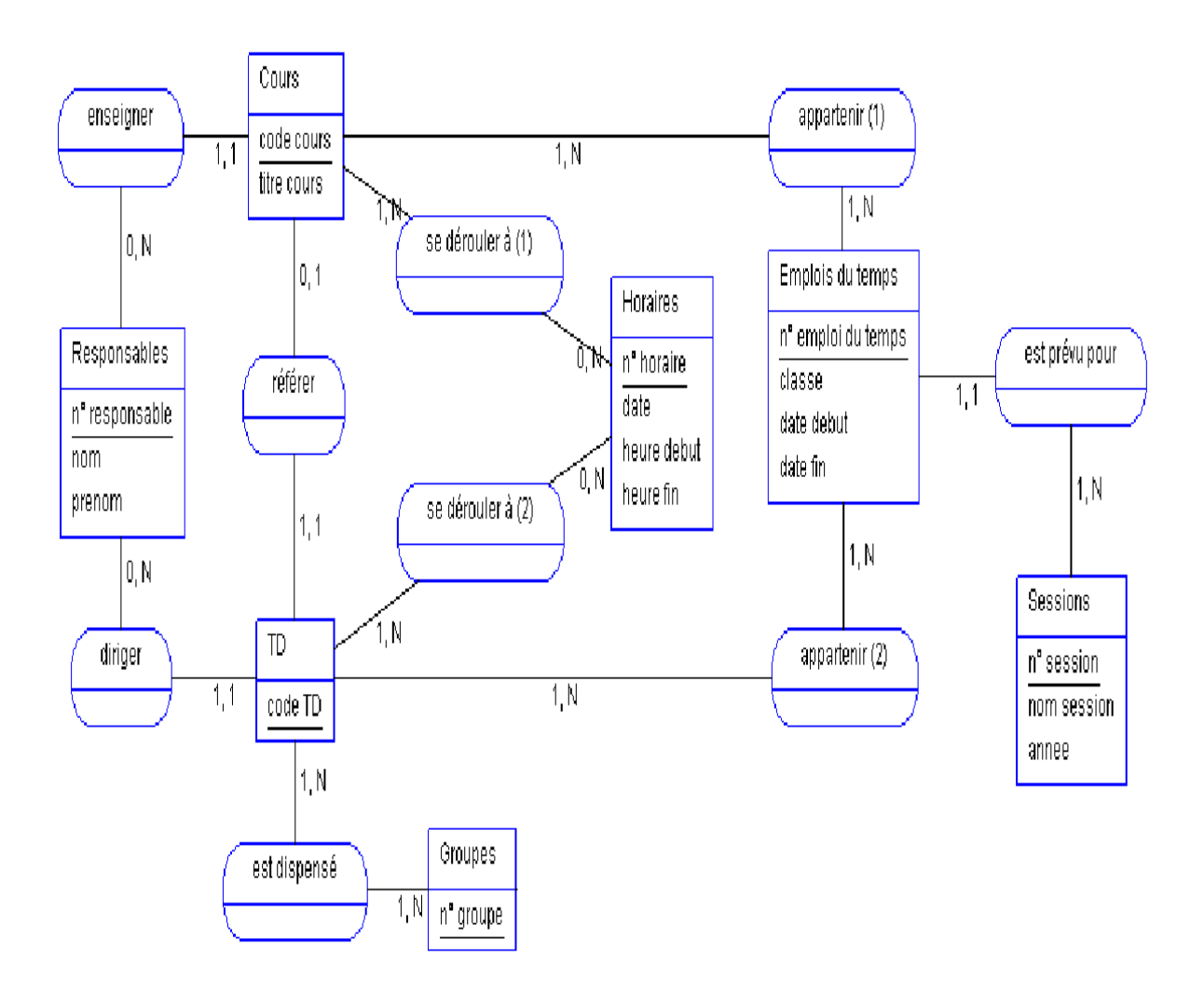

# **III.6.2. Le modèle conceptuelle de la gestion de l'emploi du temps**

# **Figure 14 : Modèle Conceptuel de la gestion de l'emploi du temps**

*Conception d'un data warehouse pour la faculté des sciences exactes et de l'informatique* 

# **III.6.3. Le modèle logique de données de la gestion de l'emploi du temps**

**Responsables** (num\_responsable,Nom,prenom)

Cours (code\_cours,titre\_cours)

**Emplois du temps** (num\_emplois,classe,date\_debut,date\_fin)

Horaires (num\_horaires,date,heure\_debut,heure\_fin)

**TD** (code  $td$ )

**Groupe** (Id Groupe, Num Groupe, Num Section Groupe, Matricule Délégué Groupe)

Sessions (num\_session,nom\_session,année)

Appartenir(1) $\text{(code course, num emplois)}$ 

Appartenir(2) (code td, num\_emplois)

Se dérouler(1) ( code cours, num horaires)

Se dérouler(2) ( code td, num horaires)

**Enseigner** (num\_responsable, code\_cours)

**Diriger** (num\_responsable, code\_td)

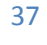

# **III.7. Conception de l'entrepôt de données**

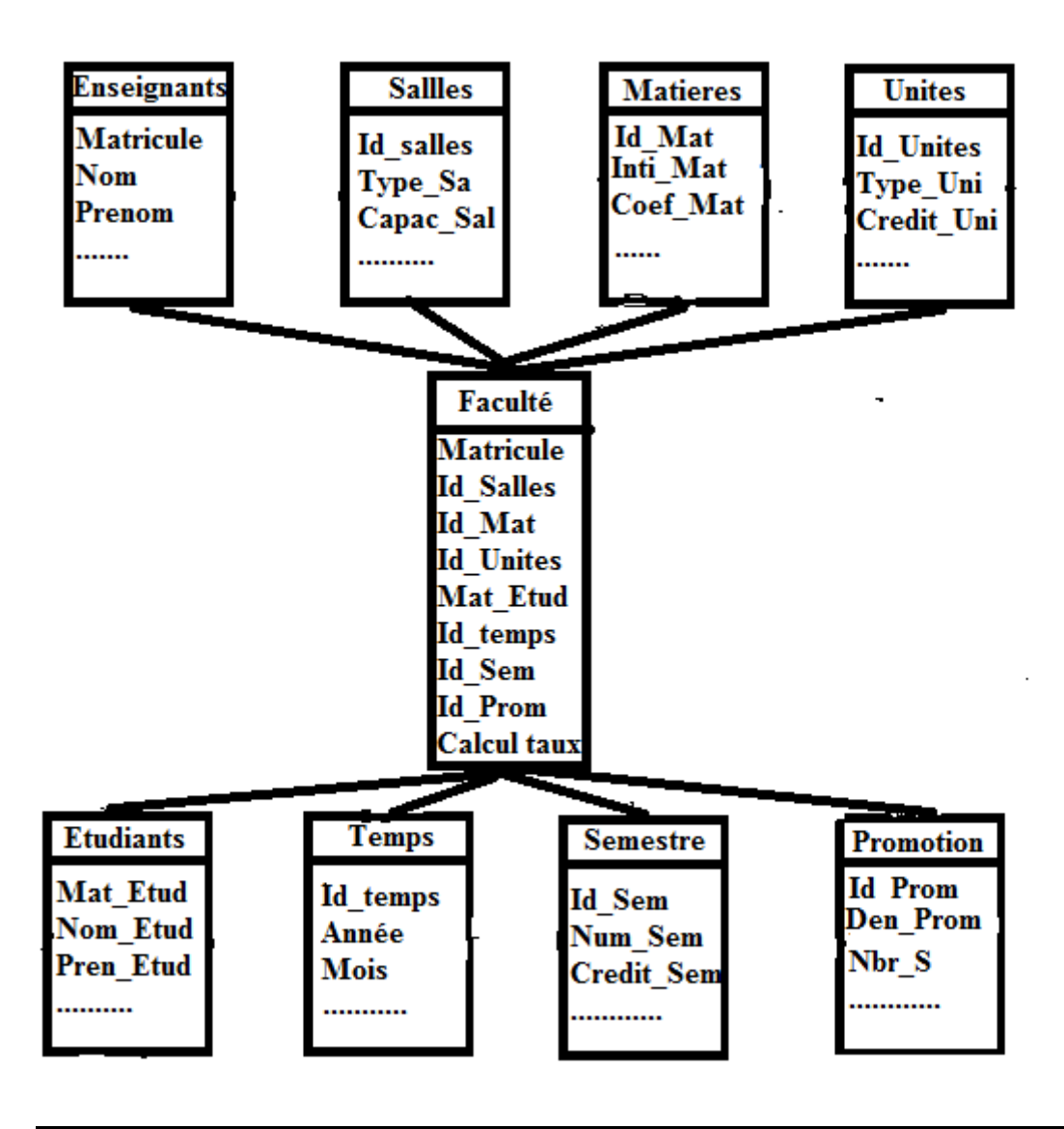

# **III.7.1. Schéma en étoile**

**Figure 15 : Modèle Conceptuel de l'entrepôt de données**

# **III.7.2. Modèle Logique de Données(MLD) de la gestion de l'Entrepôt de données**

**Enseignants** (Matricule, Nom, Prénom, Sexe, Tel, Situation Familiale, Date naissance, Lieu naissance, Adresse, Email, Grade)

**Matières** (Id Matières, Intitule Matières, Crédits Matières, Coefficient Matières,Coefficient Cc Matières, Coefficient Exam Matières, Id Unîtes)

**Unites** (Id unites, Types Unites, Crédits unites, Id Semestre, Coefficient unîtes, Moyenne Unites)

**Promotion** (Id Promotion, Dénomination promotion, Nbr Section promotion, Nbr Groupe Promotion, Nbr Etudiant promotion, Matricule Délègue promotion)

**Semestre** (Id Semestre, Num Semestre, Credits semestre, moyenne Semestre)

**Etudiants** (Matricule Etudiant, Nom Etudiant, Prénom Etudiant, Sexe Etudiant, Date Naissance Etudiant, Lieu Naissance Etudiant, Adresse Etudiant, Email Etudiant, Nbr Redoublement Etudiant, Id Groupe, Id Promotion)

**Temps** ( Id\_Temps , Année , Mois , jours )

Faculté (Matricule, Id Salle, Id unites, Id Matiere, Matricule Etudiants, Id Semestre, Id\_Promotion , Id\_Temps).

# **III.8 .Conclusion**

 On a essayé à travers cette partie de donner une idée sur la conception des modèles de données de notre système d'information. Les résultats de cette étude seront la première étape pour la partie réalisation qui sera expliquée dans la partie suivante.

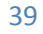

*Chapitre IV :*

*Implémentation et Réalisation*

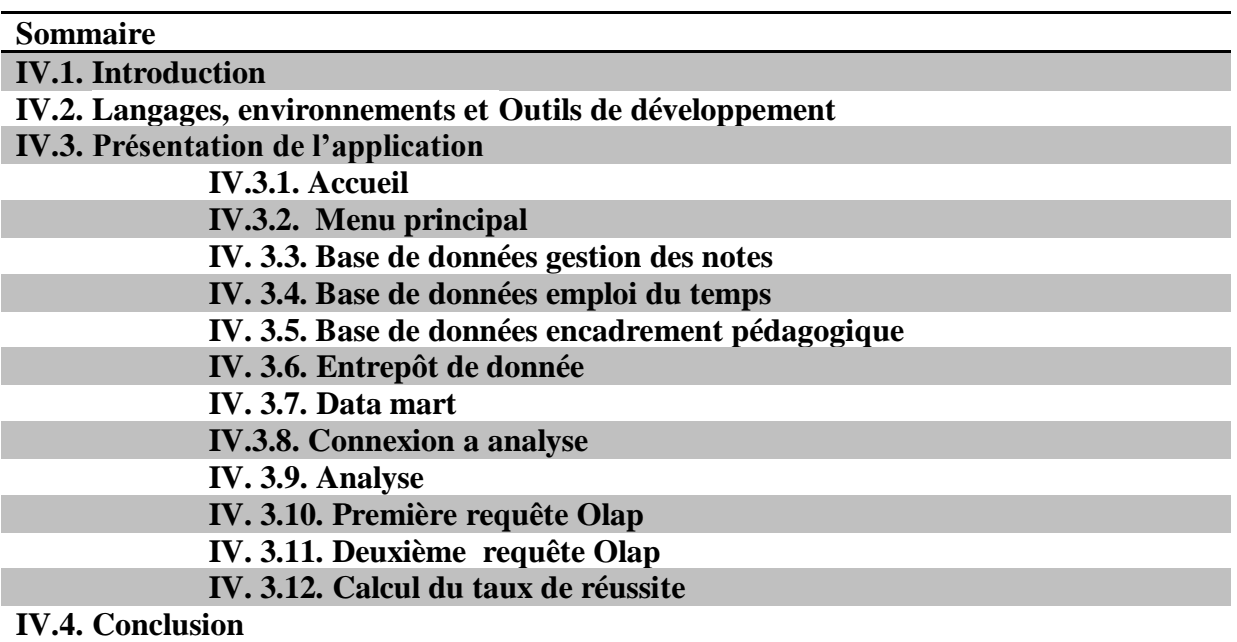

**Chapitre IV : Implémentation et Réalisation** 

# **IV.1. Introduction**

 Après notre étude conceptuelle, nous allons passer à l'implémentation de notre application où nous allons expliquer son mode de fonctionnement et nous allons présenter et les différents outils logiciels utilisés pour sa réalisation.

# **IV.2. Langages, environnements et outils de développement :**

 Dans ces paragraphes, nous passons en revu les différents langages et outils utilisés lors du développement de notre application.

### **↓** Oracle Database

 Est un [système de gestion de base de données](https://fr.wikipedia.org/wiki/Syst%C3%A8me_de_gestion_de_base_de_donn%C3%A9es) [relationnelle](https://fr.wikipedia.org/wiki/Base_de_donn%C3%A9es_relationnelle) (SGBDR) qui depuis l'introduction du support du [modèle objet](https://fr.wikipedia.org/wiki/Programmation_orient%C3%A9e_objet) dans sa version 8 peut être aussi qualifié de [système](https://fr.wikipedia.org/wiki/Syst%C3%A8me_de_gestion_de_base_de_donn%C3%A9es_relationnel-objet)  [de gestion de base de données relationnel-objet](https://fr.wikipedia.org/wiki/Syst%C3%A8me_de_gestion_de_base_de_donn%C3%A9es_relationnel-objet) (SGBDRO). Fourni par [Oracle Corporation,](https://fr.wikipedia.org/wiki/Oracle_Corporation) il a été développé par [Larry Ellison,](https://fr.wikipedia.org/wiki/Larry_Ellison) accompagné entre autres, de [Bob Miner](https://fr.wikipedia.org/wiki/Bob_Miner) et [Ed Oates.](https://fr.wikipedia.org/w/index.php?title=Ed_Oates&action=edit&redlink=1) [8]

#### **Java**

Est un langage de programmation et une plate-forme informatique qui ont

été créés par Sun Microsystems en 1995, rachetée plus tard par Oracle Corporation.

Beaucoup d'applications et de sites Web ne fonctionnent pas si Java n'est pas installé

et leur nombre ne cesse de croître chaque jour. Java est rapide, sécurisé et fiable. Il est utilisé partout, des ordinateurs portables aux centres de données, des consoles de jeux aux superordinateurs scientifiques, des téléphones portables à Internet, la technologie Java est présente sur tous les fronts. Nous avons opté pour ce langage pour la réalisation de notre application logicielle. [9]

#### **L** NetReans IDE

**NetBeans** est un [environnement de développement intégré](https://fr.wikipedia.org/wiki/Environnement_de_d%C3%A9veloppement_int%C3%A9gr%C3%A9) (EDI), placé en [open](https://fr.wikipedia.org/wiki/Open_source)  [source](https://fr.wikipedia.org/wiki/Open_source) par [Sun](https://fr.wikipedia.org/wiki/Sun_Microsystems) en [juin 2000](https://fr.wikipedia.org/wiki/Juin_2000) sous licence CDDL [\(Common Development and Distribution](https://fr.wikipedia.org/wiki/Common_Development_and_Distribution_License)  [License\)](https://fr.wikipedia.org/wiki/Common_Development_and_Distribution_License) et GPLv2. En plus de Java, NetBeans permet la prise en charge native de divers langages tels le [C,](https://fr.wikipedia.org/wiki/C_(langage)) le [C++,](https://fr.wikipedia.org/wiki/C_plus_plus) [le JavaScript,](https://fr.wikipedia.org/wiki/JavaScript) [le XML,](https://fr.wikipedia.org/wiki/Extensible_Markup_Language) [le Groovy,](https://fr.wikipedia.org/wiki/Groovy_(langage)) [le PHP](https://fr.wikipedia.org/wiki/PHP) et [le HTML,](https://fr.wikipedia.org/wiki/Hypertext_Markup_Language) ou d'autres (dont [Python](https://fr.wikipedia.org/wiki/Python_(langage)) et [Ruby\)](https://fr.wikipedia.org/wiki/Ruby) par l'ajout de greffons. Il offre toutes les facilités d'un IDE moderne [\(éditeur en couleurs](https://fr.wikipedia.org/wiki/Coloration_syntaxique), projets [multi-langage,](https://fr.wikipedia.org/wiki/Multi-langage) [refactoring,](https://fr.wikipedia.org/wiki/Refactoring) éditeur graphique d'interfaces et de pages Web).

NetBeans constitue par ailleurs une plate forme qui permet le développement d'applications spécifiques (bibliothèque [Swing \(Java\)\)](https://fr.wikipedia.org/wiki/Swing_(Java)). [L'IDE](https://fr.wikipedia.org/wiki/Environnement_de_d%C3%A9veloppement_int%C3%A9gr%C3%A9) NetBeans s'appuie sur cette plate forme.**[10]**

### **IV.3. Présentation de l'application**

### **IV.3.1. Accueil**

La figure si dessous illustre l'interface d'accueil de notre application dans la quelle Il y'a deux bouton le premier qui est la croix rouge pour quitter l'accueil et le deuxième la flèche verte pour exécuter l'application :

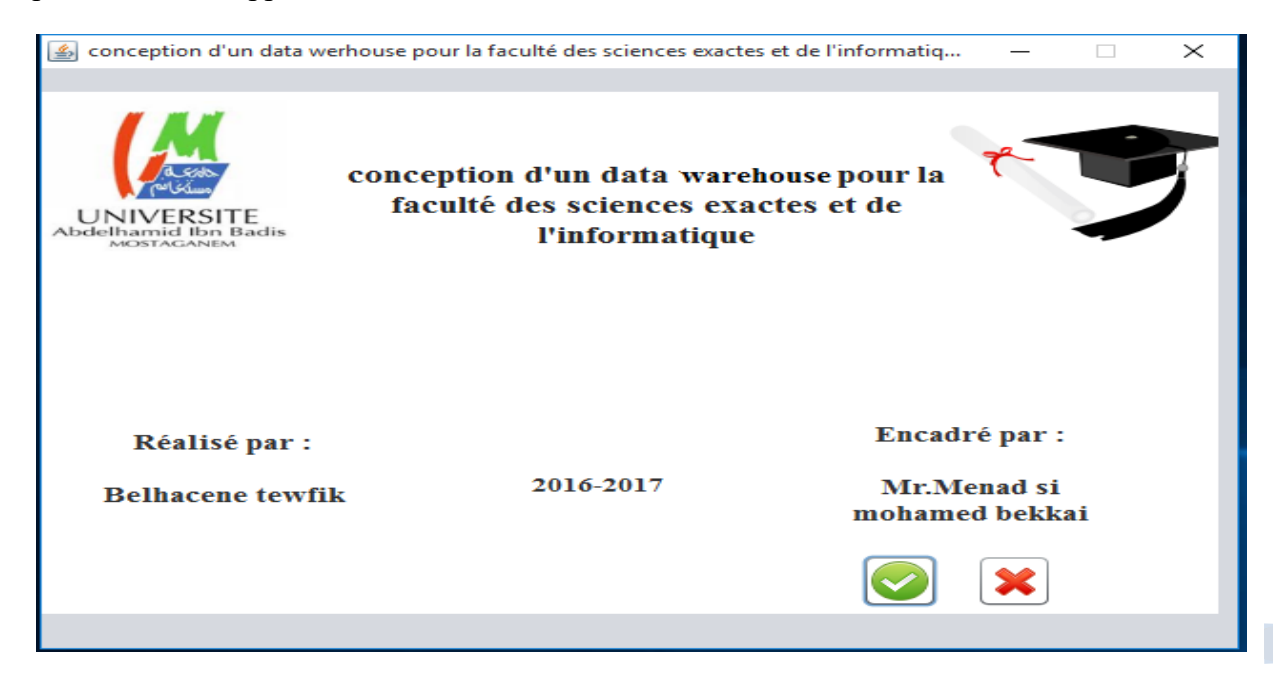

# **Figure 15 : interface d'accueil**

*Conception d'un data warehouse pour la faculté des sciences exactes et de l'informatique* 

# **IV.3.2. Menu principal**

La figure si dessous illustre l'interface du menu principal de notre application. Après avoir exécuter l'application on aura accès au menu principal qui se constitue de 6 boutons pour pouvoir manipuler les 5 base de donnée et faire une analyse de ces dernières :

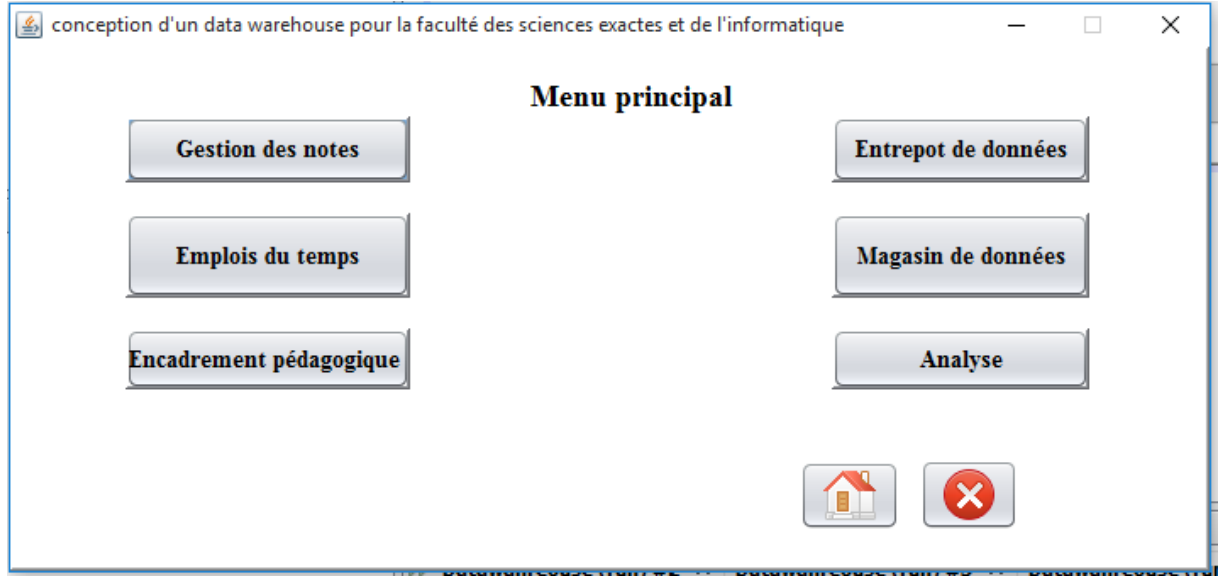

**Figure 16 : Interface du menu principal**

### **IV. 3.3. Base de données gestion des notes**

La figure si dessous illustre l'interface de la base de données gestion de notes notre application dans laquelle il y'as 10 boutons chacun contenant une table avec ces différents attributs :

| conception d'un data werhouse pour la faculté des sciences exactes et de l'informatique |                |                 |        |           |              |              |             |                    |                         |              |                            | п           | X                |
|-----------------------------------------------------------------------------------------|----------------|-----------------|--------|-----------|--------------|--------------|-------------|--------------------|-------------------------|--------------|----------------------------|-------------|------------------|
| Enseignants                                                                             | Enseignement   | Matieres Unites | Salles | Promotion | Groupe       | Semestre     | Etudiants   |                    | Appartenir_Prom         |              |                            |             |                  |
| Matricule                                                                               | <b>Nom</b>     | Prenom          | Sexe   | Tel       |              | Situation_Fa | Date_naissa |                    | Lieu_naissan            | Adresse      | Email                      | Grade       |                  |
|                                                                                         | hattou         | Aderahmane      | Homme  |           | 213797189913 | Célibataire  |             | 1993-11-07 0       | Mostaganem              | Chemin des   | Hattou@gmai                | Professeur  | $\blacktriangle$ |
| 2                                                                                       | <b>Bouhrir</b> | Hamza           | Homme  | 213356146 |              | Marié        |             |                    | 1990-06-11 0 Mostaganem | 20 rue salam | hamza@gma                  | ingenieur   |                  |
| 3                                                                                       | Bounab         | Mohamed         | Homme  | 213352616 |              | divorcé      |             |                    | 1980-06-11 0 Mostaganem | 20 rue chem  | Mohamed@g                  | Docteur     |                  |
| 4                                                                                       | Bouhadjeb      | Yasmine         | Femme  | 213322614 |              | célébataire  |             |                    | 1986-08-12 0 Relizane   | Hai romane   | Yasmine@g                  | Enseignante |                  |
| 5                                                                                       | Menad          | Fatima          | Femme  | 213354514 |              | Veufe        |             | 1950-06-11 0 Alger |                         |              | bir mourad rais Nesrine@gm | Professeur  |                  |
|                                                                                         |                |                 |        |           |              |              |             |                    |                         |              |                            |             |                  |
|                                                                                         |                |                 |        |           |              |              |             |                    |                         |              |                            |             |                  |
|                                                                                         |                |                 |        |           |              |              |             |                    |                         |              |                            |             |                  |
|                                                                                         |                |                 |        |           |              |              |             |                    |                         |              |                            |             |                  |
|                                                                                         |                |                 |        |           |              |              |             |                    |                         |              |                            |             |                  |
|                                                                                         |                |                 |        |           |              |              |             |                    |                         |              |                            |             |                  |
|                                                                                         |                |                 |        |           |              |              |             |                    |                         |              |                            |             |                  |
|                                                                                         |                |                 |        |           |              |              |             |                    |                         |              |                            |             |                  |
|                                                                                         |                |                 |        |           |              |              |             |                    |                         |              |                            |             |                  |
|                                                                                         |                |                 |        |           |              |              |             |                    |                         |              |                            |             |                  |
|                                                                                         |                |                 |        |           |              |              |             |                    |                         |              |                            |             |                  |
|                                                                                         |                |                 |        |           |              |              |             |                    |                         |              |                            |             |                  |
|                                                                                         |                |                 |        |           |              |              |             |                    |                         |              |                            |             | ٠,               |
|                                                                                         |                |                 |        |           |              |              |             |                    |                         |              |                            |             |                  |
|                                                                                         |                |                 |        |           |              |              |             |                    |                         |              |                            |             |                  |
|                                                                                         |                |                 |        |           |              |              |             |                    |                         |              |                            |             |                  |
|                                                                                         |                |                 |        |           |              |              |             |                    |                         |              |                            |             |                  |
|                                                                                         |                |                 |        |           |              |              |             |                    |                         |              |                            |             |                  |
|                                                                                         |                |                 |        |           | -            |              |             |                    |                         |              |                            |             |                  |

**Figure 17 : interface de la base de données gestion des notes**

# **IV. 3.4. Base de données emploi du temps**

La figure si dessous illustre l'interface de l'emploi du temps notre application dans laquelle il y'as 12 boutons chacun contenant une table avec ces différent attributs :

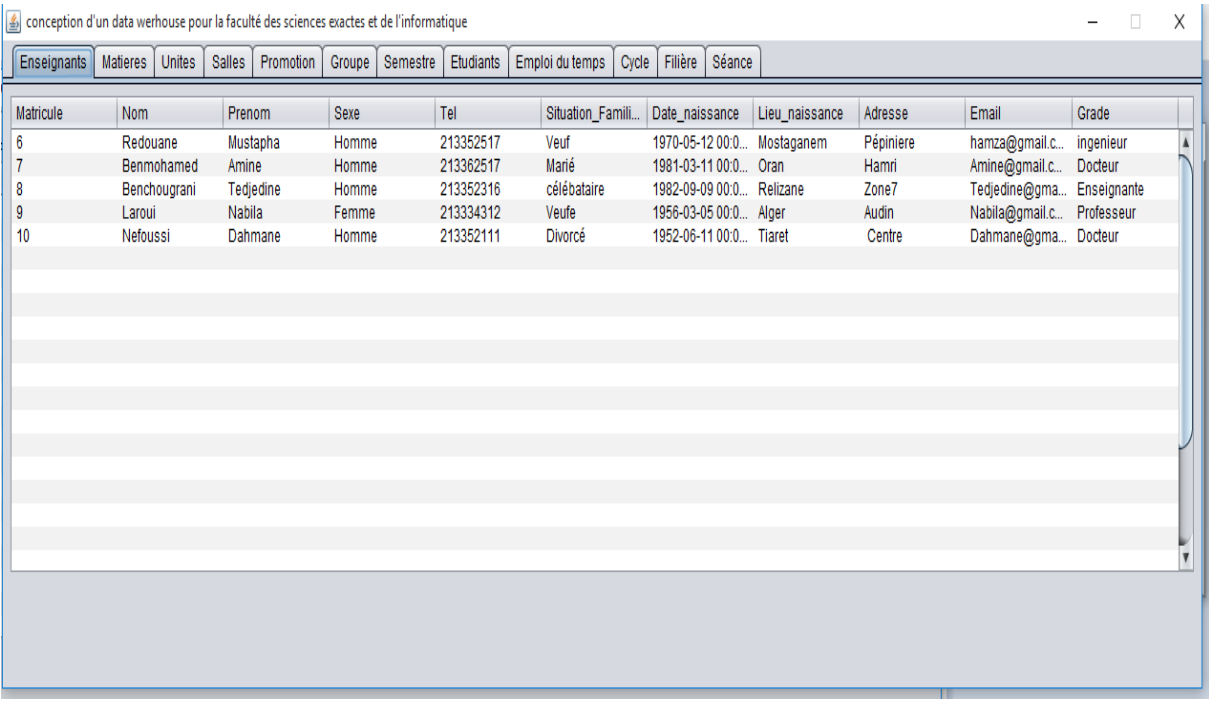

**Figure 18 : interface de la base de données emploi du temps**

# **IV. 3.5. Base de données encadrement pédagogique**

La figure si dessous illustre l'interface de la base de données encadrement pédagogique de notre application dans laquelle il y'as 14 boutons chacun contenant une table avec ces différents attributs :

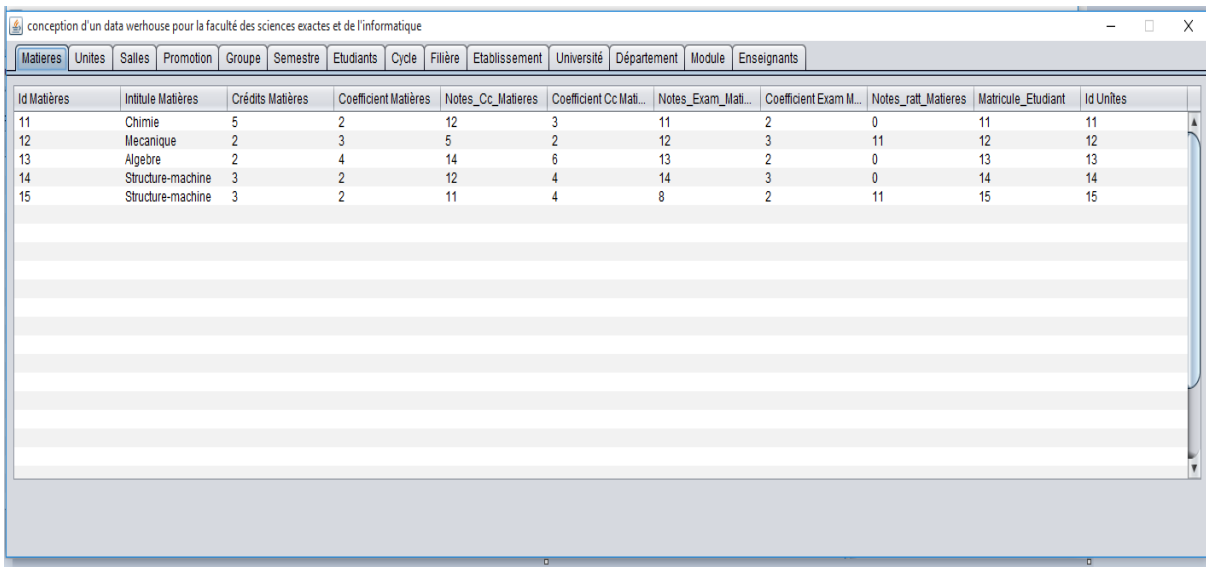

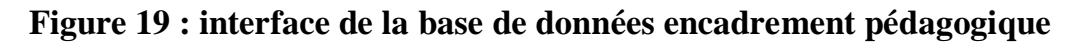

*Conception d'un data warehouse pour la faculté des sciences exactes et de l'informatique* 

# **IV. 3.6. Entrepôt de donnée**

La figure si dessous illustre l'interface de l'entrepôt de données de notre application dans laquelle il y'as 18 boutons contenant toutes les tables de toute les bases précédentes avec ces différents attributs :

| Filière<br><b>Unites</b><br>Cycle<br>Salles<br>Etudiants<br><b>Etablissement</b><br>Matieres<br>Promotion<br>Groupe<br><b>Enseignants</b><br>Semestre<br>Sexe<br>Tel<br>Matricule<br>Nom<br>Prenom<br>Situation Familiale<br>Aderahmane<br>213797189913<br>Célibataire<br>hattou<br>Homme<br>Marié<br>Homme<br>213356146<br>2<br>Bouhrir<br>Hamza<br>3<br>213352616<br>divorcé<br>Mohamed<br>Homme<br>Bounab<br>célébataire<br>213322614<br>Bouhadjeb<br>Yasmine<br>Femme<br>213354514<br>Veufe<br>Fatima<br>5<br>Menad<br>Femme | Université Département<br>Module<br>Séance<br>Enseignement<br>Appartenir promo<br>Emploi du temps<br>Email<br>Adresse<br>Grade<br>Date naissance<br>Lieu naissance<br>Hattou@gmail.com<br>Professeur<br>1993-11-07 00:00:<br>Mostaganem<br>Chemin des cretes<br>1990-06-11 00:00:<br>hamza@gmail.com<br>Mostaganem<br>20 rue salamandre<br>ingenieur<br>1980-06-11 00:00:<br>Mohamed@gmail.c<br>20 rue chemouma<br>Mostaganem<br>Docteur<br>1986-08-12 00:00:<br>Relizane<br>Hai romane<br>Yasmine@gmail.c<br>Enseignante<br>Alger<br>Nesrine@gmail.com<br>Professeur<br>1950-06-11 00:00:<br>bir mourad rais<br>Pépiniere<br>1970-05-12 00:00:<br>hamza@gmail.com<br>ingenieur<br>Mostaganem |
|----------------------------------------------------------------------------------------------------|----------------------------------------------------------------------------------------------------|
|                                                                                                    |                                                                                                    |
|                                                                                                    |                                                                                                    |
|                                                                                                    |                                                                                                    |
|                                                                                                    |                                                                                                    |
|                                                                                                    |                                                                                                    |
|                                                                                                    |                                                                                                    |
|                                                                                                    |                                                                                                    |
| 6<br>213352517<br>Veuf<br>Redouane<br>Mustapha<br>Homme                                                                                                    |                                                                                                    |
| Marié<br>213362517<br>Benmohamed<br>Homme<br>Amine                                                                                                    | 1981-03-11 00:00:<br>Amine@gmail.com<br>Docteur<br>Oran<br>Hamri                                                                                                    |
| 213352316<br>célébataire<br>8<br>Benchougrani<br>Tedjedine<br>Homme                                                                                                    | 1982-09-09 00:00:<br>Zone7<br>Tedjedine@gmail.c<br>Relizane<br>Enseignante                                                                                                    |
| 9<br>213334312<br>Veufe<br>Nabila<br>Laroui<br>Femme                                                                                                    | 1956-03-05 00:00:<br>Alger<br>Audin<br>Nabila@gmail.com<br>Professeur                                                                                                    |
| 213352111<br>10<br>Nefoussi<br>Dahmane<br>Homme<br>Divorcé                                                                                                    | Dahmane@gmail.c<br>1952-06-11 00:00:<br>Tiaret<br>Centre<br>Docteur                                                                                                    |
| 213322414<br>Célibataire<br>11<br>Djilali<br>Benyoub<br>Homme                                                                                                    | 1989-03-11 00:00:<br><b>Tijdit</b><br>Djilali@gmail.com<br>Enseignants<br>Mostaganem                                                                                                    |
| 12<br>213352314<br>Mohamed<br>Homme<br>veuf<br>Rezki                                                                                                    | 1952-06-11 00:00:<br>Relizane<br>Mohamed@gmail.c<br>CentreVille<br>Ingenieur                                                                                                    |
| Mariée<br>213322217<br>13<br>Salah<br>Yamina<br>Femme                                                                                                    | 1980-08-12 00:00:<br>Madiouni<br>Yamina@gmail.com<br>Docteur<br>Oran                                                                                                    |
| 213324414<br>Célibataire<br>14<br>Kaid<br><b>Dielmila</b><br>Femme                                                                                                    | Djelmila@gmail.com Docteur<br>1990-06-11 00:00:<br>Kouba<br>Alger                                                                                                    |
| 15<br>213352411<br>Mariée<br>Nouari<br>Leila<br>Femme                                                                                                    | Leila@gmail.com<br>1990-04-20 00:00:<br>kharouba<br>Docteur<br>Mostaganem                                                                                                    |
|                                                                                                    |                                                                                                    |
|                                                                                                    |                                                                                                    |
|                                                                                                    |                                                                                                    |
|                                                                                                    | $\overline{v}$                                                                                                    |
|                                                                                                    |                                                                                                    |
|                                                                                                    |                                                                                                    |
|                                                                                                    |                                                                                                    |
|                                                                                                    |                                                                                                    |
|                                                                                                    |                                                                                                    |

**Figure 20 : interface de l'entrepôt de données** 

# **IV. 3.7. Data mart**

La figure si dessous illustre l'interface du data mart de notre application qui est une image de l'entrepôt de données qui contient 8 boutons chacun contenant une table avec ces différents attributs :

| conception d'un data werhouse pour la faculté des sciences exactes et de l'informatique |                 |               |                  |          |            |              |              |              |               |                 |               | $\Box$         | $\times$         |
|-----------------------------------------------------------------------------------------|-----------------|---------------|------------------|----------|------------|--------------|--------------|--------------|---------------|-----------------|---------------|----------------|------------------|
| Enseignants                                                                             | <b>Matieres</b> | <b>Unites</b> | <b>Promotion</b> | Semestre | Etudiants  | Faculté      | Temps        |              |               |                 |               |                |                  |
| Matricule                                                                               | <b>Nom</b>      |               | Prenom           | Sexe     | <b>Tel</b> |              | Situation Fa | Date naissa  | Lieu naissan  | Adresse         | Email         | Grade          |                  |
|                                                                                         | hattou          |               | Aderahmane       | Homme    |            | 213797189913 | Célibataire  | 1993-11-07 0 | Mostaganem    | Chemin des      | Hattou@gmai   | Professeur     | $\blacktriangle$ |
| $\overline{2}$                                                                          | Bouhrir         |               | Hamza            | Homme    |            | 213356146    | Marié        | 1990-06-11 0 | Mostaganem    | 20 rue salam    | hamza@gma     | ingenieur      |                  |
| 3                                                                                       | Bounab          |               | Mohamed          | Homme    |            | 213352616    | divorcé      | 1980-06-11 0 | Mostaganem    | 20 rue chem     | Mohamed@g     | Docteur        |                  |
| 4                                                                                       | Bouhadjeb       |               | Yasmine          | Femme    |            | 213322614    | célébataire  | 1986-08-12 0 | Relizane      | Hai romane      | Yasmine@q     | Enseignante    |                  |
| 5                                                                                       | Menad           |               | Fatima           | Femme    |            | 213354514    | Veufe        | 1950-06-11 0 | Alger         | bir mourad rais | Nesrine@gm    | Professeur     |                  |
| 6                                                                                       | Redouane        |               | Mustapha         | Homme    |            | 213352517    | Veuf         | 1970-05-12 0 | Mostaganem    | Pépiniere       | hamza@gma     | ingenieur      |                  |
| $\overline{7}$                                                                          | Benmohamed      |               | Amine            | Homme    |            | 213362517    | Marié        | 1981-03-11 0 | Oran          | Hamri           | Amine@gmai    | Docteur        |                  |
| 8                                                                                       | Benchougrani    |               | Tedjedine        | Homme    |            | 213352316    | célébataire  | 1982-09-09 0 | Relizane      | Zone7           | Tedjedine@g   | Enseignante    |                  |
| 9                                                                                       | Laroui          |               | <b>Nabila</b>    | Femme    |            | 213334312    | Veufe        | 1956-03-05 0 | Alger         | Audin           | Nabila@gmai   | Professeur     |                  |
| 10                                                                                      | Nefoussi        |               | Dahmane          | Homme    |            | 213352111    | Divorcé      | 1952-06-11 0 | <b>Tiaret</b> | Centre          | Dahmane@g     | Docteur        |                  |
| 11                                                                                      | Benyoub         |               | <b>Dillali</b>   | Homme    |            | 213322414    | Célibataire  | 1989-03-11 0 | Mostaganem    | <b>Tiidit</b>   | Djilali@gmail | Enseignants    |                  |
| 12                                                                                      | Rezki           |               | Mohamed          | Homme    |            | 213352314    | veuf         | 1952-06-11 0 | Relizane      | CentreVille     | Mohamed@g     | Ingenieur      |                  |
| 13                                                                                      | Salah           |               | Yamina           | Femme    |            | 213322217    | Mariée       | 1980-08-12 0 | Oran          | Madiouni        | Yamina@gm     | <b>Docteur</b> |                  |
| 14                                                                                      | Kaid            |               | <b>Dielmila</b>  | Femme    |            | 213324414    | Célibataire  | 1990-06-11 0 | Alger         | Kouba           | Djelmila@gm   | Docteur        |                  |
| 15                                                                                      | Nouari          |               | Leila            | Femme    |            | 213352411    | Mariée       | 1990-04-20 0 | Mostaganem    | kharouba        | Leila@gmail   | Docteur        |                  |
|                                                                                         |                 |               |                  |          |            |              |              |              |               |                 |               |                |                  |
|                                                                                         |                 |               |                  |          |            |              |              |              |               |                 |               |                |                  |
|                                                                                         |                 |               |                  |          |            |              |              |              |               |                 |               |                | ĩ,               |
|                                                                                         |                 |               |                  |          |            |              |              |              |               |                 |               |                |                  |
|                                                                                         |                 |               |                  |          |            |              |              |              |               |                 |               |                |                  |
|                                                                                         |                 |               |                  |          |            |              |              |              |               |                 |               |                |                  |
|                                                                                         |                 |               |                  |          |            |              |              |              |               |                 |               |                |                  |
|                                                                                         |                 |               |                  |          |            |              |              |              |               |                 |               |                |                  |
|                                                                                         |                 |               |                  |          |            |              |              |              |               |                 |               |                |                  |

**Figure 21 : interface du data mart** 

 $\Delta\Delta$ 

### **IV.3.8. Connexion a analyse**

La figure si dessous illustre l'interface de la connexion de notre application dans laquelle on a un login conçu d'un utilisateur et un mots de passe et 2 boutons l'un pour annuler et l'autre pour se connecter a l'analyse :

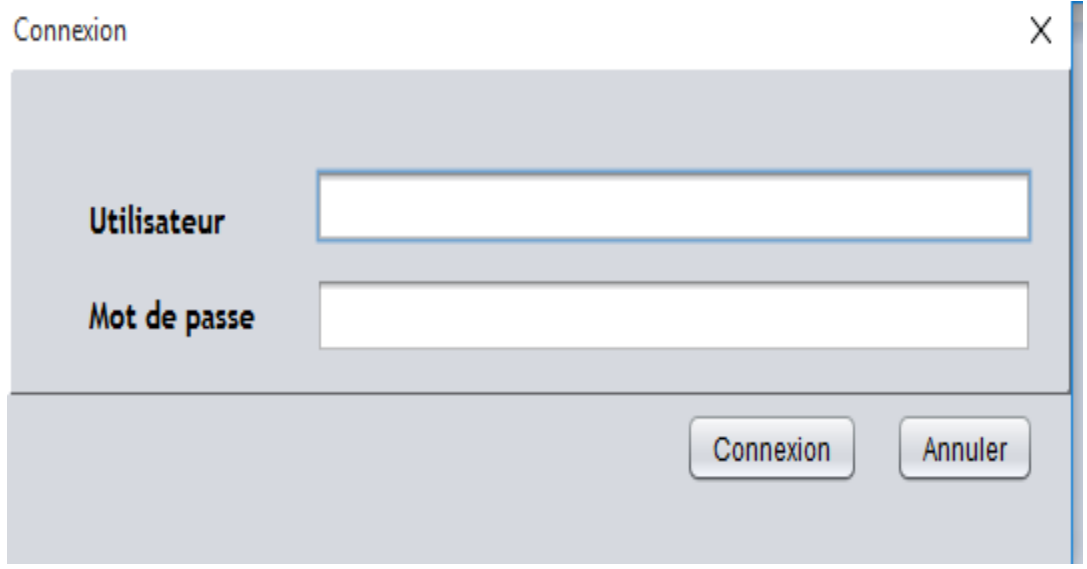

**Figure 22 : interface de connexion a analyse**

# **IV. 3.9. Analyse**

La figure si dessous illustre l'interface de l'analyse de notre application dans laquelle il y'as 3 boutons l'un contenant le fait a calculer et les 2 autres les requêtes à exécuter :

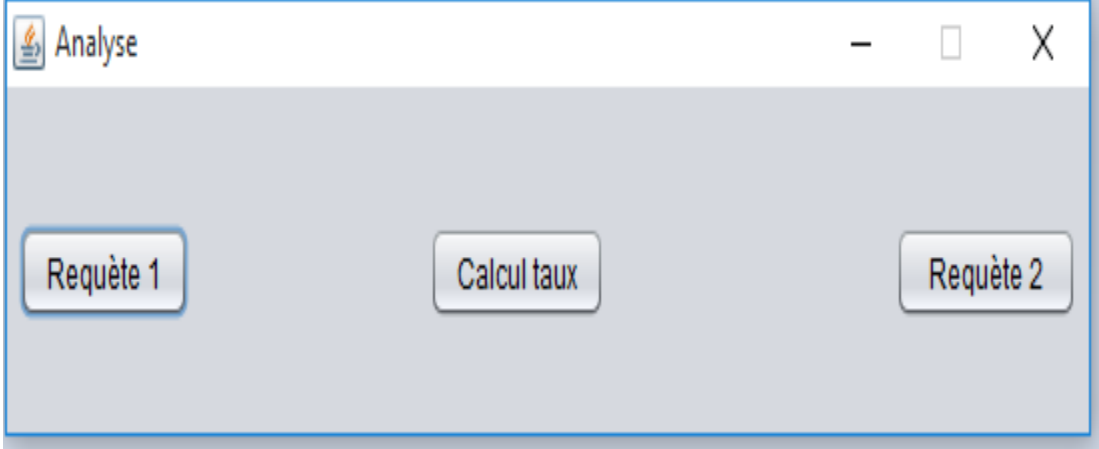

**Figure 23 : interface d'analyse**

# **IV. 3.10. Première requête Olap**

La figure si dessous illustre l'interface de la requête de notre application dans laquelle il y'as le résultat de notre requête :

| Crédit étudiants                           |  |
|--------------------------------------------|--|
|                                            |  |
| Matricule Etudiant<br>Crédit<br><b>Num</b> |  |
| 30<br>$\mathbf{1}$<br>1                    |  |
| $\overline{\mathbf{c}}$<br>1<br>30         |  |
| 3<br>1<br>30                               |  |
| $\overline{\mathbf{4}}$<br>30<br>1         |  |
| 5<br>30<br>1                               |  |
| 6<br>30<br>1                               |  |
| $\overline{7}$<br>30<br>1                  |  |
| 8<br>30<br>1                               |  |
| 30<br>9<br>1                               |  |
| $\blacksquare$<br>10<br>30                 |  |
| 11<br>30<br>1                              |  |
| 12<br>1<br>30                              |  |
| 30<br>13<br>1                              |  |
| 14<br>1<br>30                              |  |
| 15<br>30<br>1                              |  |
|                                            |  |
|                                            |  |
|                                            |  |
|                                            |  |
|                                            |  |
|                                            |  |
|                                            |  |
|                                            |  |
|                                            |  |
|                                            |  |

**Figure 24 : interface de la première requête Olap**

# **IV. 3.11. Deuxième requête Olap**

La figure si dessous illustre l'interface de la requête de notre application dans laquelle il y'as le résultat de notre requête :

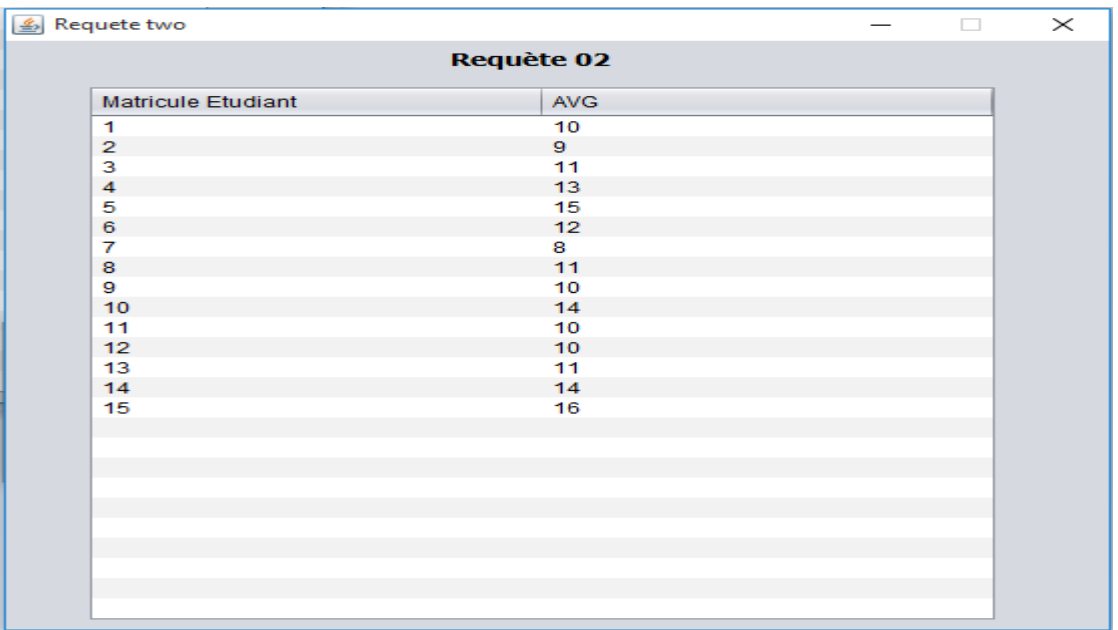

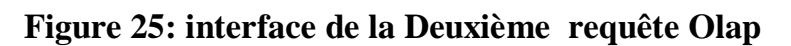

*Conception d'un data warehouse pour la faculté des sciences exactes et de l'informatique* 

# **IV. 3.12. Calcul du taux de réussite**

La figure si dessous nous illustre l'interface du calcul de notre application dans laquelle il y'as le fait a calculer :

| s calcul taux de réussite |   |                                                    |   |                           |   |   | п    |
|---------------------------|---|----------------------------------------------------|---|---------------------------|---|---|------|
|                           |   |                                                    |   | Faculté, Taux de réussite |   |   |      |
| Matric                    |   | Id_Mat   Id_unit   Id_Pro   Id_Se   Matric   Id_Te |   |                           |   |   | Taux |
| 1                         | 1 | 1                                                  | 1 | 1                         | 1 | 1 | 60   |
|                           |   |                                                    |   |                           |   |   |      |
|                           |   |                                                    |   |                           |   |   |      |
|                           |   |                                                    |   |                           |   |   |      |
|                           |   |                                                    |   |                           |   |   |      |
|                           |   |                                                    |   |                           |   |   |      |
|                           |   |                                                    |   |                           |   |   |      |
|                           |   |                                                    |   |                           |   |   |      |
|                           |   |                                                    |   |                           |   |   |      |
|                           |   |                                                    |   |                           |   |   |      |
|                           |   |                                                    |   |                           |   |   |      |
|                           |   |                                                    |   |                           |   |   |      |
|                           |   |                                                    |   |                           |   |   |      |
|                           |   |                                                    |   |                           |   |   |      |
|                           |   |                                                    |   |                           |   |   |      |
|                           |   |                                                    |   |                           |   |   |      |
|                           |   |                                                    |   |                           |   |   |      |
|                           |   |                                                    |   |                           |   |   |      |

**Figure 26 : interface du calcul du taux de réussite** 

# **IV.4. Conclusion**

Dans cette dernière partie, nous avons, en premier lieu, présenté les différents outils et langages de programmation utilisés pour implémenter notre application. Par la suite, nous sommes passés à l'explication des interfaces de l'application à travers la présentation de l'ensemble des interfaces permettant d'accéder à ses différentes fonctionnalités.

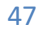

*Conclusion générale* 

# **Conclusion générale**

L'objectif visé à travers ce travail est de concevoir et d'implémenter un data warehouse pour la faculté des sciences exactes et de l'informatique.

Pour aboutir aux résultats attendus, nous avons suivi plusieurs étapes, à commencer par l'analyse de l'existant, puis la conception et la modélisation par la méthode MERISE. Le langage JAVA et ORACLE ont constitué nos outils d'implémentation.

Ce projet nous a permis de bien pratiquer les différentes étapes pour la construction et l'implémentation d'un data warehouse, et de se familiariser avec l'environnement ORACLE.

Nous espérons être parvenus à l'objectif que nous avons fixés au départ et nous espérons que nous avions réussi à donner une solution pratique pour la gestion pédagogique de notre faculté tout en ouvrant des perspectives pour améliorer et affiner les fonctions de notre système avec ses premiers pas de mise en service. Nous envisageons par exemple, d'enrichir notre application par des accès distants, pourquoi pas par Internet.

# **Bibliographie**

- [1] http://univ-mosta.dz
- [2] Seke-Seke O. & Messaoudi M., "Gestion des prêts des livres dans la bibliothèque", mémoire de fin d'études de licence 2015/2016, Université de Mostaganem.
- [3] <http://inforsid.fr/?q=node/23>
- [4] [http://m.doyoubuzz.com/var/f/Wu/vy/WuvylwsoI5RcFjHnApVtCJQ8KT\\_69B32PLMgkeDS7aUf1Gz0Eh.pdf](http://m.doyoubuzz.com/var/f/Wu/vy/WuvylwsoI5RcFjHnApVtCJQ8KT_69B32PLMgkeDS7aUf1Gz0Eh.pdf)
- [5[\] https://biniouses.wordpress.com/article/datawarehouse/objectifs-datawarehouse/](https://biniouses.wordpress.com/article/datawarehouse/objectifs-datawarehouse/)
- [6] <https://biniouses.wordpress.com/article/datawarehouse/les-composants-dun-datawarehouse/>
- [7]<http://igm.univ-mlv.fr/~dr/XPOSE2005/entrepot/multidim.html>
- [8] [https://fr.wikipedia.org/wiki/Oracle\\_Database](https://fr.wikipedia.org/wiki/Oracle_Database)
- [9] [https://fr.wikipedia.org/wiki/Java\\_\(langage\)](https://fr.wikipedia.org/wiki/Java_(langage))
- [10] [https://fr.wikipedia.org/wiki/Environnement\\_de\\_d%C3%A9veloppement](https://fr.wikipedia.org/wiki/Environnement_de_d%C3%A9veloppement)

[11] Mm Younsi fatima zohra, 'Mise en place d'un système d'information décisionnel pour le suivie et la prévention des épidémies ' , Diplôme de doctorat en science

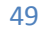